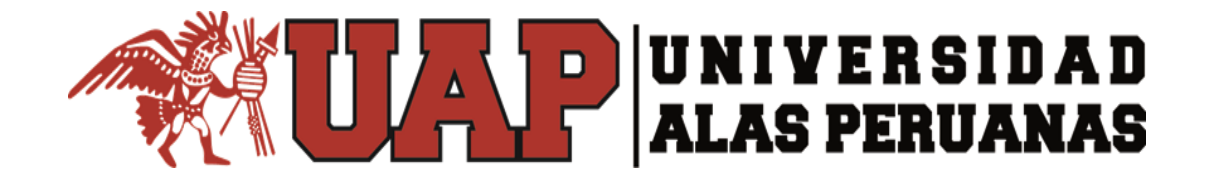

## **FACULTAD DE CIENCIAS EMPRESARIALES Y EDUCACIÓN**

## **ESCUELA PROFESIONAL DE CIENCIAS CONTABLES Y FINANCIERAS**

**"EMISIÓN DE LA FACTURA ELECTRÓNICA Y SU APLICACIÓN CONTABLE DE LA EMPRESA TECNOMETAL S.C.R.L. - AÑO 2018"**

**BACH. SONIA ALEJO CABANA**

**TRABAJO DE SUFICIENCIA PROFESIONAL PARA OPTAR AL TITULO PROFESIONAL DE CONTADOR PUBLICO**

> **ASESORA: CINTHIA MALENA APAZA FIGUEROA**

> > **Juliaca – Perú 2018**

## **DEDICATORIA**

 Doy gracias a Dios por darme salud y por dar los pasos hacia adelante Agradezco infinitamente a mis padres que son mi fuerza y el apoyo. Desde niña me enseñaron los valores y el respeto me siento muy orgullosa de ellos y por su amor incondicional.

 Y a las personas que más quiero son mi esposo Ronald y a mi hija Emmy que me dan la alegría y la fuerza para seguir adelante y siempre apoyándonos, muchas gracias.

## **AGRADECIMIENTO**

Agradezco a mi prestigiosa "UNIVERSIDAD ALAS PERUANAS" por brindarme una formación Integral y de calidad. frente a un mundo competitivo y así desenvolverme y desempeñarme eficientemente en nuestra área de trabajo en una institución pública o privada.

Así también estoy muy agradecido con todos los docentes de la universidad por sus valores y las, enseñanzas, ética, y sus consejos para demostrar el conocimiento adquirido en nuestra institución para sí ser una mejor, profesional Gracias.

## **INTRODUCCIÓN**

El propósito de este trabajo es saber cómo emitir las facturas electrónicas proporciona por la SUNAT. Es un sistema de emisión electrónica y un sistema operativo en línea (SEE-SOL), completamente gratis y tiene la gran ventaja de ahorrar costos, tiempo y todo es vía internet. Según esta resolución de superintendencia N°097-2012, se creó el Sistema de Emisión Electrónica, esto facilita llevar un mejor control tributariamente para someter la evasión de impuesto general a las ventas. El objetivo es desarrollar la factura electrónica a través de SEE – SOL crea una comunicación de tipo informático sobre la obtención de la calidad de emisor electrónico, la cual es depositada en su correo electrónico a efecto de la consulta respectiva. La calidad de emisor electrónico tiene carácter definitivo, por lo que dicha condición no se pierde bajo ninguna circunstancia. El presente trabajo contiene cuatro capítulos de los cuales están desarrollados de la siguiente manera:

Capítulo I. - Planteamiento del tema, objetivo general y específicos que beneficios y ventajas tenemos con la factura electrónica y la justificación.

Capítulo II. - Marco teórico, la contabilidad, historia de la contabilidad, objetivos de la contabilidad, importancia de la contabilidad, clasificación de los libros de contabilidad, la factura electrónica en América latina, norma legal de la factura electrónica, quiénes emiten facturas electrónicas, sistema de emisión

iii

electrónica (Portal Sol de Sunat), beneficios de la facturación electrónica, impuesto general a las ventas, evasión y elusión tributaria.

Capítulo III. - Descripción general de la empresa, ubicación de la entidad, visión y misión de la empresa, organización de la institución.

Capítulo IV. – Casos prácticos, sobre la emisión de la factura electrónica y su aplicación contable de los cuales tenemos dos casos prácticos y los libros electrónicos "Ple" y la conclusión.

### **RESUMEN**

El trabajo de suficiencia profesional titulado "emisión de la factura electrónica y su aplicación contable en la empresa TECNOMETAL S.C.R.L. en el año 2018".

Gracias a esta herramienta, la tecnología actual ofrece a las empresas avances y actualizaciones. Esto le permite acceder al Portal de la SUNAT (SEE-SOL). Emitiremos una factura electrónica con todos sus procedimientos. El objetivo es reducir errores, acelerar y simplificar las actividades de registro. Donde la factura electrónica, permitirá a la administración tributaria desarrollar un control mejor de sistemas tributarios y disminuir la evasión y elusión tributaria.

En este informe se ha desarrollado. cómo realizar la emisión de la factura electrónica en la empresa TECNOMETAL S.C.R.L. para sus clientes, así se propone un mejor avance y desarrollo en el sistema para el servicio de empresa.

v

# ÍNDICE

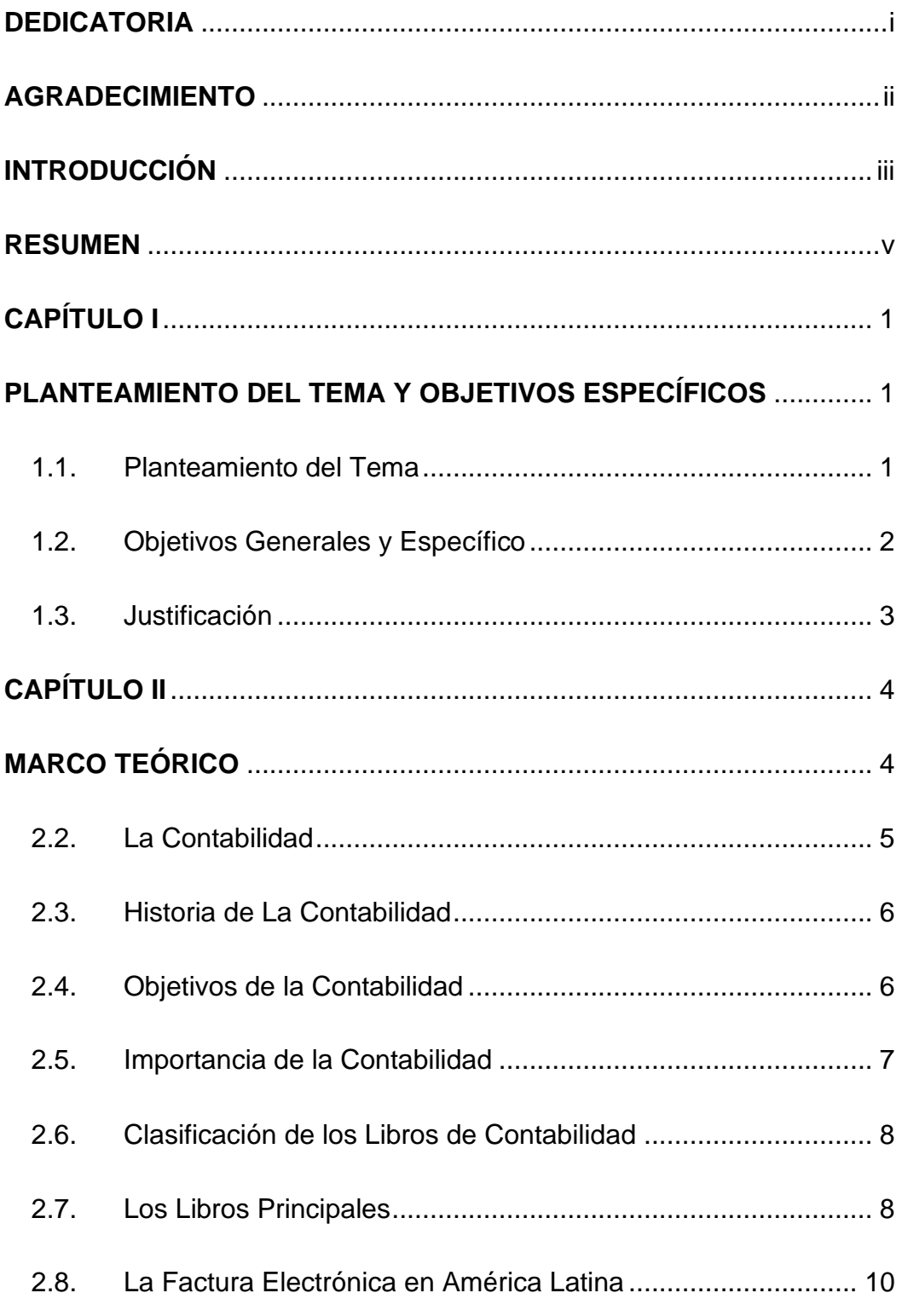

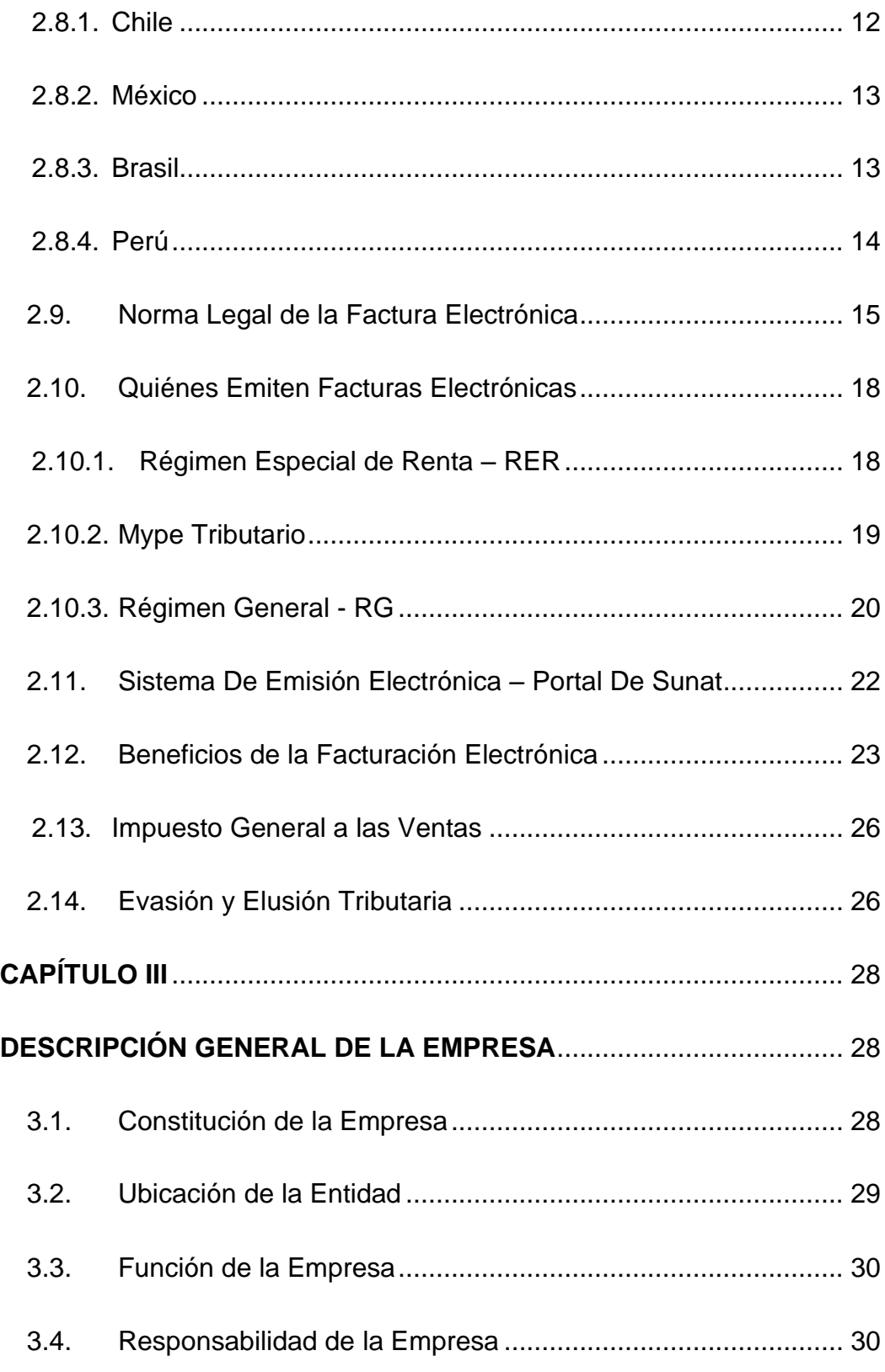

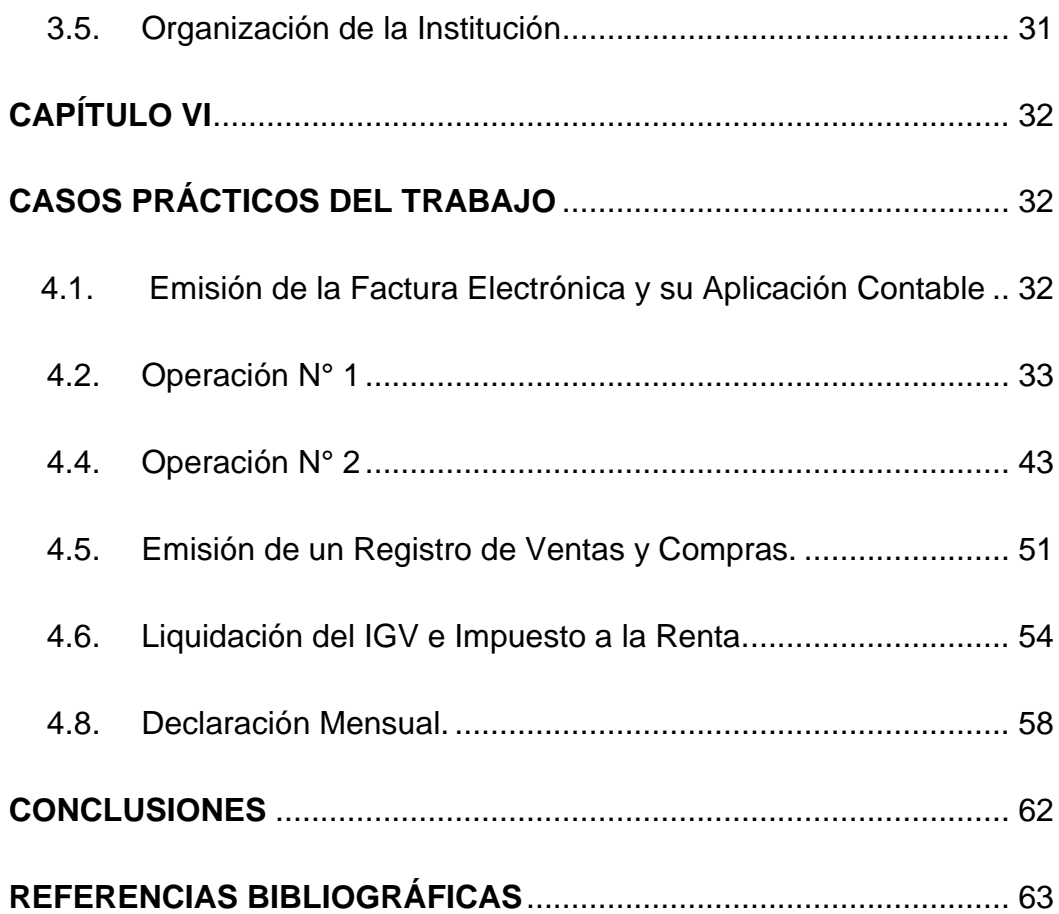

# **ÍNDICE DE FIGURAS**

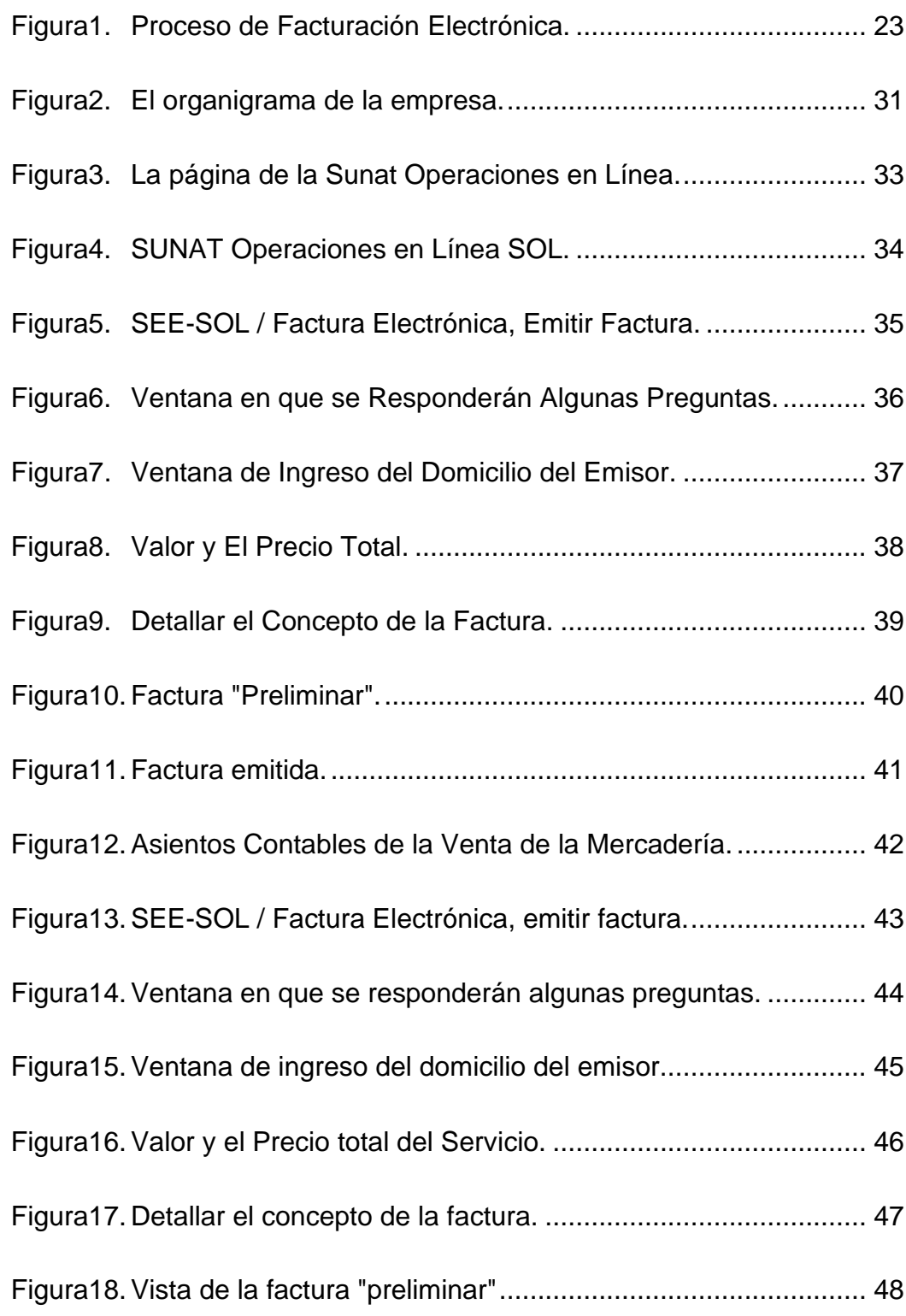

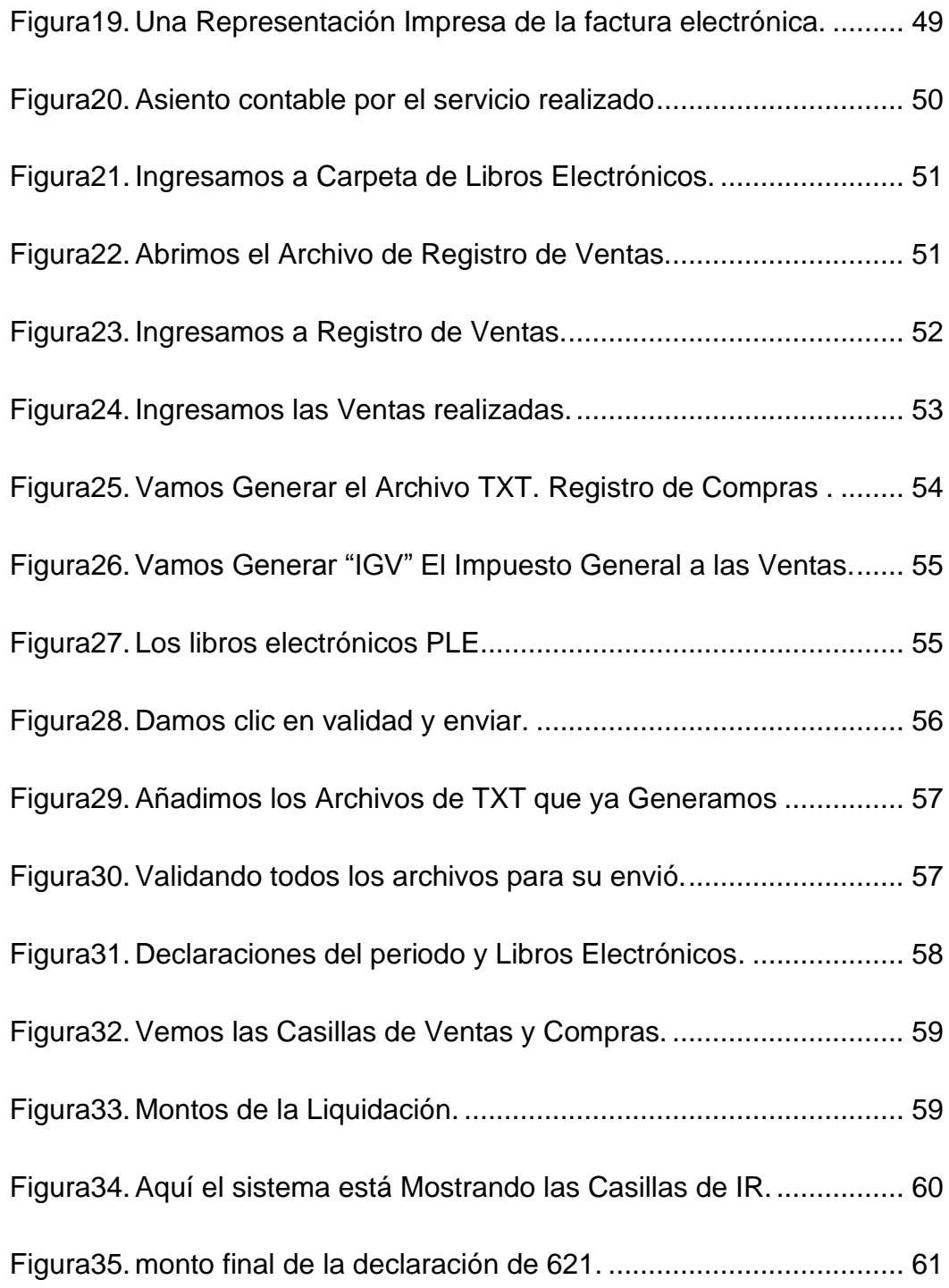

# **ÍNDICE DE TABLAS**

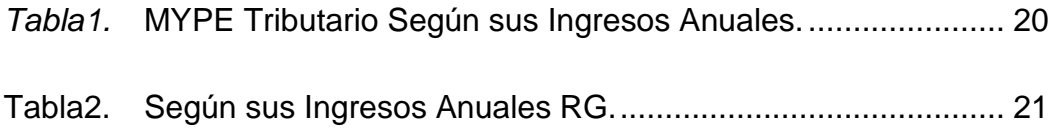

## **CAPÍTULO I**

## **PLANTEAMIENTO DEL TEMA Y OBJETIVOS ESPECÍFICOS**

#### **1.1. Planteamiento del Tema**

Actualmente, la información completa y oportuna. Casi todas las administraciones tributarias del mundo actual han experimentado importantes desarrollos en la era electrónica, dependiendo de la estructura del Centro interamericano de Administraciones Tributarias (CIAT), una tecnología especializada en modernización. Prevenir y detener todas las formas de fraude, elusión y evasión fiscal, y promover el valor de la administración tributaria, la integridad, la transparencia y la ética con tendencia a promover el cumplimiento voluntario. (Quispe, 2015) .

En Perú se inició en 2008, cuando se puso a disposición la emisión de recibo por honorarios electrónicos para pequeñas y medianas empresas a través del portal de la SUNAT. Según la resolución 097-2012, aprobando el desarrollo de la emisión electrónica en el sistema del contribuyente.

En la mayoría de las empresas e instituciones públicas del Perú, las transacciones económicas se realizaban a través de documentos de pago en físico, y la emisión de documentos de pago esto generaba costos definidos en papel, impresiones, almacenamiento.

Ahora esto le permite a la SUNAT (Superintendencia Nacional de Aduanas y de Administración Tributaria), tomar mejores decisiones y mejorar significativamente la efectividad de tareas urgentes como fortalecer la recaudación de impuestos, prevenir el contrabando y cumplir con las obligaciones tributarias de los contribuyentes, Promover las mejores prácticas en comercio. Así es como se utilizan varios sistemas. Uno de los sistemas implementados es un sistema de emisión de la factura electrónica.

#### **1.2. Objetivos Generales y Específico**

• Objetivo General

Determinar cómo emitir la facturación electrónica y su aplicación contable en la empresa Tecnometal scrl.

• Objetivos Específicos

- ❖ Conocer que beneficios y ventajas tiene la factura electrónica frente a los comprobantes en físico de la empresa.
- ❖ Desarrollar el proceso de operaciones de la facturación electrónica de las ventas y los libros electrónicos "PLE".
- ❖ Analizar la aplicación del sistema de factura electrónica para luchar contra evasión de impuestos.

## **1.3. Justificación**

Este trabajo es útil para cualquier persona y que estén interesados en el tema. el sistema de emisión electrónica es gratuito, solo debes ingresar al portal de la SUNAT y tiene la facilidad a emitir sus comprobantes de pagos electrónicamente. Las ventajas beneficios que tenemos en este sistema es ahorrar, impresión, papel, tiempo y entre otros. Recomendamos que utilicen este sistema, a partir del régimen especial. ya sea personas naturales o jurídicas es voluntariamente sin obligación de la SUNAT.

También hay un libro electrónico "PLE". Declare los documentos de compra y venta antes de pagar el impuesto sobre las ventas. Este sistema es muy importante.

# **CAPÍTULO II MARCO TEÓRICO**

#### **2.1. Antecedentes**

LA (CIAT) administraciones tributarias del mundo y del Perú pertenecen a la estructura y están prosperando en la era electrónica. Tras el uso voluntario de formularios electrónicos, el Programa de Contabilidad Electrónica (PLE) ofrece nuevas formas de contabilidad electrónica y registros relacionados con impuestos, facturas de ventas, notas de crédito y débitos.

En Perú, la SUNAT están implementando un nuevo sistema de emisión electrónica de facturas, comprobantes de venta, abonos, débitos y recibos. Tarifa del sistema de emisión electrónica. (SEE-SOL) y sistema de emisión electrónica (SEE contribuyentes). El propósito de este estudio es analizar el uso del sistema de emisión de documentos de pago electrónico de la SUNAT.

#### **2.2. La Contabilidad**

Es un expediente que se ocupa técnicamente en memorizar, incluso en clasificar y facilitar todos los procedimientos financieros ya esa una organismo pública o privada, el objetivo de la contabilidad es manifestar un mejor resultado. Por significación, el gerente o gestor a través de la contabilidad podrán informarse sobre sus actividades comerciales y así lograr los datos contables y estadístico.

La contabilidad como ciencia que tiene como objetivo difundir y controlar los acontecimientos económicos que realiza la entidad en un determinado tiempo de vigencia. Existen muchas definiciones al respecto, adeudado a que la contabilidad como ciencia avanza vertiginosamente en lista con la anticipación de las decisiones financieras de las empresas.

Técnica o arte que se ocupa de registrar, clasificar y resumir las operaciones mercantiles de una operación con el fin de aclarar sus resultados.

Ciencia que a través del estudio y lectura de los registros contables nos permite asimilar la verdadera situación económica y financiera de la pública y privada. (Zeballos, Contabilidad General , 2013)

#### **2.3. Historia de La Contabilidad**

En los inicios de la cultura lo primero que permitió a los hombres un listado de individuo económico fue trueque.

A partir del siglo XIV resurge la comercialización en las expensas del mediterráneo, lo cual da ocasión a la inquietud de la técnica contable como es la tarea de la partida doble inventada de 1494 por el italiano Lucas Pacioli y que consistía en registrar doble o simultáneamente lo que entra o sale de la empresa. Contabilidad acorde con el avance Administrativo Comercial de la época. A partir del siglo XVII comienza la agrupación de comerciales en sociedad mercantiles, siendo las colectivas las de mayor importancia que se dio en Italia se van perfeccionando la partida doble cada vez mejor con lo que va pasando el tiempo avanza el proceso de industrialización, pasando rápidamente a los países latinoamericanos a comienzos del XX siendo Brasil, Argentina y México los que mejor aprovecharon de esta coyuntura por su antelación científico industrial. (Zeballos, Contabilidad General , 2013)

#### **2.4. Objetivos de la Contabilidad**

El objetivo principal de la contabilidad es informar a los líderes empresariales sobre la información relevante y el análisis de activos, pasivos y fuentes de capital, así como otras actividades comerciales. La contabilidad conduce a acciones de gestión coordinadas para buscar la mejor consecución de los objetivos marcados por la empresa mediante el análisis de los hechos

del día a día de la empresa, las mediciones de activos y pasivos, y los cambios que se producen en ellos. La más importante de la información proporcionada son dos objetivos administrativos y otro financiero:

• **Administrativo:** Implica proporcionar información a la dirección de la empresa. Facilitar la planificación y la configuración Posibilita la toma de decisiones gerenciales y el emprendimiento.

La información actualizada y para evaluar los resultados motiva no solo el futuro sino también nuevas proyecciones

• **Financiero:** La situación financiera del sector público o privado y las utilidades obtenidas brindan información veraz y útil sobre las operaciones y los estados de flujo de efectivo de la empresa. (Ormachea, 1996).

#### **2.5. Importancia de la Contabilidad**

La contabilidad es muy importante para una empresa, por lo que puede ayudarla a comprender su situación financiera y realizar un seguimiento de los ajustes comerciales y financieros. De esta manera puede obtener más utilidad y disfrutar de sus activos. Sin embargo, la obtención de información legal requiere los servicios prestados por un contador. (C. Seguidores).

#### **2.6. Clasificación de los Libros de Contabilidad**

"Según el artículo 33°. Del código del comercio de este documento establece en general que todas las empresas (naturales o jurídicas) deben llevar los siguientes libros contable para proteger sus intereses. Esta es la regla"

#### **2.7. Los Libros Principales**

La contabilidad tiene distintos libros que son necesarios para toda empresa los cuales son:

- **Diario:** El objetivo de este libro diario es mostrar los movimientos de la cuenta y los números o créditos correspondientes para cada cuenta, y mostrar información adicional para ayudar a respaldar la adopción generalizada. Este registro de libro diario es la base para crear el libro mayor.
- **Inventario y balance:** Este inventario y la cuenta anual se mostrarán junto con el balance general detallado original de la empresa. Los totales y saldos se registran en el registro de trabajo trimestral mínimo.
- **Mayor:** Incluso si la empresa también requiere que se mantenga el libro mayor principal para capturar la situación y los movimientos de cada

activo y preparar el balance, esto no es requerido por la ley comercial. este es un libro muy valioso para un contador, un profesional financiero o un gerente. permite ver cada movimiento de un cliente en particular. (ContadorMX)

#### **2.7.1. Libros Auxiliares**

Los libros auxiliares son aquellos que ayudan a mantener registros claros, precisos y detallados de su negocio. Los contribuyentes sujetos al impuesto al valor agregado (IVA). los libros que deben llevar son compras ventas.

- **Registro de Compras:** El libro de compras es un libro obligatorio en el que se registran todos los comprobantes de pago por la adquisición de bienes o servicios en orden cronológico y en orden de correlación.
- **Registro de Ventas**: Registro de ventas Este es un libro esencial en el que todos los recibos de pago, como facturas y comprobantes de venta, se registran cronológicamente y se correlacionan.
- **Libro de Caja y Bancos:** Este es un libro que requiere un libro de caja. Su propósito es registrar las transacciones mensuales, incluido el

movimiento de dinero. En otras palabras, es un registro de los ingresos y gastos de la empresa.

• **Libro de Planilla:** Este es un documento de comunicación por computadora desarrollado por SUNAT donde puede encontrar información sobre empleadores, empleados, jubilados, proveedores de servicios y otros (profesionales), empleados y terceros beneficiarios. Tiene dos componentes: Registro de información laboral "Registro T" y Hoja de trabajo mensual "PLAME". (Emprender Sunat)

### **2.8. La Factura Electrónica en América Latina**

Factura Electrónica en América latina impuestos internacionales para apoyar los esfuerzos globales de transparencia fiscal y digitalización de la administración tributaria (AATT). Es el resultado de los esfuerzos pioneros de quienes iniciaron el proceso de modernización en la década de 1990, especialmente bajo la influencia de las ideas y la "regeneración del gobierno" propuestas por el Consenso de Washington, quienes fueron las AT más avanzadas de la región. (Osborne y Gaebler, 1993). Realización de tareas y servicios centrados en la ciudadanía para la gestión pública y asumiendo estándares de desempeño basados en resultados

puede considerarse como el inicio del proceso de digitalización de la Administración Tributaria (AT) en el sentido más amplio. también puede verse

como una herramienta para la Revolución del Sector Terciario (Informática, Internet, Comunicaciones, Schwab, 2016) basada en la creación y difusión de datos. En la mayoría de los casos, factura electrónica liderará la digitalización de otros impuestos, como nuevas herramientas para controlar el incumplimiento a través del uso extensivo de nóminas electrónicas y análisis de riesgos. Existe suficiente evidencia de América Latina para mejorar. Desde su adopción en países con diferentes características en cuanto a la estructura y calendario del ciclo económico y las leyes y AT, ha mostrado un efecto diferenciado del pago del IVA.

Todo esto ayudará al sector público a mejorar las capacidades regulatorias y garantizar una competencia de mercado efectiva y precios transparentes para los contratos de servicios públicos. Sin embargo, la implementación de factura electrónica puede incluir nuevos mecanismos para trabajar con el sector privado.

Por ejemplo, en el caso de México, necesitamos trabajar con empresas de infraestructura tecnológica para asegurar la operación efectiva de Factura Electrónica. En última instancia, y estos servicios innovadores hacen que la relación de gestión tributaria (TA) entre el mismo proveedor como auditor de cumplimiento tributario del contribuyente y el proveedor de servicios del propio sector público sea más flexible. Ser capaz de implementar de manera efectiva para maximizar su potencial en aplicaciones innovadoras representa un verdadero desafío para la asistencia técnica. Perfil y capacidades de los

recursos humanos. Y quizás la capacidad de generar nueva información y mejorar el control del comportamiento también pueda influir en la creación de nuevos diseños de políticas tributarias.

En América el primer país que lo implemento después de Estados Unidos fue Chile, en segundo lugar, México seguido de Argentina y Brasil. Algunos otros países Colombia, Costa Rica, Guatemala, Venezuela, Ecuador y Perú.

#### **2.8.1. Chile**

Está regulado por el Servicio de Impuestos Internos (SII), la agencia responsable de hacer cumplir y monitorear todos los impuestos internos en el país. Al mismo tiempo, ordenar comprobantes solo con comprobantes y libros contables ha generado dificultades para la gestión y administración del Servicio Impuestos Internos (SII) y comprobantes de los contribuyentes. Como resultado, en 2002 la CII reunió a contribuyentes de diversas industrias para liderar una iniciativa piloto en la que participaron ocho grandes corporaciones. La idea es probar el modelo de pago electrónico propuesto por el SII para que funcione en el país. Una vez validado el modelo, el proceso se inició de manera voluntaria en 2003, y durante los siguientes años, varias empresas se incorporaron gradualmente bajo la Ley 20727 de 2014, de la emisión de documentos tributarios electrónicos. (Barreix & Zambrano, n.d.)

#### **2.8.2. México**

La única forma de verificar los impuestos en México desde 2014 es a través de la facturación electrónica por Internet. La emisión obligatoria de facturas electrónicas se realiza de manera continua, de manera que se adecuan gradualmente a la composición de otros contribuyentes de los contribuyentes con gran capacidad económica y se posibilita la emisión selectiva y voluntaria deseada por los contribuyentes. Se hizo

Cada uno tiene un papel y una obligación específicos según lo definido por la ley, los reglamentos operativos. En México, todos los contribuyentes, incluidas las agencias gubernamentales, deben emitir recibos de impuestos de importación.

Los emisores deben emitir facturas electrónicas de acuerdo con los requisitos legales y técnicos. Para hacer esto, puede usar su propia infraestructura técnica, suscribirse a servicios de proveedores aprobados por SAT o usar las herramientas gratuitas de SAT. (Barreix & Zambrano, n.d.)

#### **2.8.3. Brasil**

En 2005, ocurrirá la existencia puramente electrónica. La Factura Electrónica ha sido creado como un modelo legalmente válido para todos los efectos. Actualmente, este método se refiere a la venta de bienes y la operación de servicios de transporte.

Las facturas son archivos XML que el emisor firma digitalmente de forma individual y se envían a la oficina de impuestos (AT) antes de la acción. La Administración tributaria requiere cientos de comprobaciones en el archivo y si se aprueba, autoriza el uso electrónico del documento como factura para fines comerciales o financieros.

La firma digital debe ser la firma del emisor de la factura. Los editores pueden suscribirse a servicios de firma y creación de terceros si así lo desean. Dado que la firma es siempre del remitente y siempre es responsable de la total y última responsabilidad de los archivos generados y transmitidos. Las Facturas electrónicas y aprobados se enrutan automáticamente al Administración tributaria.

#### **2.8.4. Perú**

El sistema de emisión de Comprobantes de Pago Electrónico (CPE) mejora el pago electrónico de los contribuyentes y el proceso de la SUNAT y sirve como emisión de comprobantes de pago consolidados por el CPE para validez financiera el costo de mercadería vendida, información de crédito y débito.

El sistema apoya las actividades cualitativas y cuantitativas de los trabajadores eventuales y autónomos, promoviendo la reducción de costos, la optimización de recursos, la mejora de procesos y, por lo tanto, una mayor

competitividad. Además, se están introduciendo facturas transferibles o tarifas electrónicas en beneficio de las pequeñas y medianas empresas (Pymes)

En términos de ingresos, el sistema facilita el cumplimiento tributario mediante el uso de información de los documentos de pago y las declaraciones de impuestos sobre la renta propuestas para generar automáticamente libros y registros contables. Además, los mecanismos de gestión del riesgo de incumplimiento basados en información proporcionados por la facturación electrónica pueden reducir las infracciones a la ley. El modelo operativo es una emisión electrónica multiplataforma que puede ser utilizada por todo tipo de empresas para sus operaciones comerciales y de pago, ya sea que el uso del sistema sea obligatorio o voluntario. permite a los contribuyentes emitir facturas, comprobantes de venta, guías de referencia de crédito y débito, recibos de servicios públicos, comprobantes de retención de IGV. (Barreix, Zambrano).

### **2.9. Norma Legal de la Factura Electrónica**

#### **Resolución 188-2010/SUNAT**

Amplia el sistema de emisión electrónica de facturas y documentos relacionados.

#### **Resolución 097-2012/SUNAT**

Aprobar el sistema de entrega electrónica del sistema del contribuyente.

#### **Resolución 374-2013/SUNAT**

Regularizan la afiliación obligatoria de emisores electrónicos en el sistema generado por las resoluciones de la superintendencia N°. 182- 2008/SUNAT y 097-2012/SUNAT y se elige al primer grupo.

## **Resolución 300-2014/SUNAT**

Resolución de Superintendencia donde se genera el sistema de emisión electrónica. Cambio la boleta de venta electrónico y sistema de facturación para facilitar la emisión y transferencia de mercancías a través de la emisión y uso de boleta electrónico en itinerancia y la emisión electrónica de nuevo sistema.

### **Resolución 185-2015/SUNAT**

Cambia las disposiciones sobre documentos de pago para mejorar el sistema de emisión electrónica para cumplir con los nuevos requisitos mínimos e implementar la integración de comprobantes electrónicos para facilitar el

movimiento de mercancías vendidas en facturas electrónicas emitidas por SEE-PORTAL.

#### **Resolución 182-2016/SUNAT**

Sistema de Emisión Electrónica Facturador SUNAT (SEE –SFS).

#### **Resolución 117-2017/SUNAT**

que aprueban los operadores del nuevo Sistema de Emisión Electrónica (SEE – OSE) de servicios electrónicos.

## **Resolución 276-2017/SUNAT**

Billetera electrónica y comprobante de pago electrónico para sistema de emisión electrónica Determinación avanzada para generar notas de billetera electrónica

### **Resolución 239-2018/SUNAT**

Impusieron el uso obligatorio del sistema electrónico de control de emisiones para los servicios electrónicos y el sistema electrónico de emisiones del operador en línea SUNAT y modificaron la resolución N° 117-2017 / SUNAT.

#### **2.10. Quiénes Emiten Facturas Electrónicas**

Los que están en régimen de la tercera categoría: "El Impuesto a la Renta de Tercera Categoría grava los ingresos obtenidos a través de actividades comerciales realizadas por personas naturales y corporaciones. Generalmente, estos ingresos utilizan la participación conjunta de inversiones de capital y trabajo.

De acuerdo con el Artículo N° 28 de la Ley del Impuesto a la Renta de Tercera Categoría Los ingresos se consideran de la siguiente manera:

#### **2.10.1. Régimen Especial de Renta – RER**

Está destinado a personas naturales y jurídicas residentes en el Perú que percibirán la tercera categoría de ingresos. Es decir, rentas de carácter comercial, como la venta de bienes adquiridos y la producción y prestación de servicios. De acuerdo, su ingreso neto anual o reembolso anual no puede exceder los S / 525,000. El valor de los activos fijos, excluyendo propiedades y vehículos, no puede exceder los S / 126,000 y tampoco puede exceder los 10 trabajadores por turno.

Las actividades no excluidas incluyen actividades de construcción, ventas de bienes, negocios de casinos, máquinas tragamonedas, agencias de viajes y publicidad. Este gráfico muestra solo las ganancias mensuales, pagadas como ingresos de una cuota de 1.5% de los ingresos netos; además,

el IGV. En este régimen sólo se lleva el registro de compras y ventas. (Emprender Sunat).

#### **2.10.2. Mype Tributario**

Como su nombre lo indica, está diseñado para micro y pequeñas empresas. Según el decreto legislativo N°1269. Este esquema permite todo tipo de actividades. Los contribuyentes de este régimen deben pagar dos tipos de impuestos cada mes: impuesto sobre la renta e impuesto al valor agregado. En el caso del impuesto sobre la renta, los pagos mensuales se realizan por un monto que no excede los ingresos anuales. Se pagarán hasta 300 UIT. Este es el 1% de sus ingresos netos del mes. Se aplicarán hasta 1700 UIT por encima de este número y se pagarán en base a un factor mayor o una ganancia neta del 1,5% para el mes.

Cabe señalar que este programa presenta un retorno anual de IR donde los impuestos se pagan de la siguiente manera: Ingresos netos hasta 15 UIT, la tasa es del 10%. Si hay un exceso, de cifra es del 29,5%. Los pagos a cuenta de renta mensual se pueden deducir en el pago de renta anual y en este régimen es obligatorio llevar libros y/o registros contables.

| Límite de ingresos                                                                                   | Libros Obligados a llevar                                                                                   |
|----------------------------------------------------------------------------------------------------|----------------------------------------------------------------------------------------------------|
| Hasta 300 UIT de ingresos netos                                                                      | Registro de Ventas<br>Registro de Compras<br>Libro Diario de Formato Simplificado                           |
| Con<br>ingresos<br>netos anuales<br>500<br><b>Superiores</b><br>300<br>hasta<br>a<br>ingresos brutos | Registro de Ventas e Ingresos<br>Registro de Compras<br>Libro Mayor<br>Libro Diario                         |
| De 500 Ingresos Brutos a 1700<br><b>Ingresos Netos</b>                                               | Registro de Ventas<br>Registro de Compras<br>Libro Mayor<br>Libro Diario<br>Libro de Inventarios y Balances |

*Tabla1. MYPE Tributario Según sus Ingresos Anuales.* 

*Fuente: (Emprender Sunat)*

### **2.10.3. Régimen General - RG**

Este régimen puede incluir a cualquier persona con negocio y personas jurídicas dedicadas a actividades empresariales. No hay restricciones de ingresos ni de compra. También puedes emitir todo tipo de comprobantes, y mensualmente se pagan dos impuestos: IR e IGV. También hay un anuncio anual. Se paga un depósito mensual a las personas que tienen más de sus ingresos netos para ese mes. El coeficiente es del 1,5%. Para pagos anuales, la tasa impositiva es del 29,5% del alquiler anual. Este sistema debe llevar libros y / o registros contables. (Emprender Sunat)

| Volumen<br>de<br>Ingresos<br><b>Anuales</b> | Libros y Registros obligados a llevar     |  |  |  |
|---------------------------------------------|-------------------------------------------|--|--|--|
| Hasta 300 UIT                               | Registro de Compras<br>Registro de Ventas |  |  |  |
|                                             | Libro Diario de Formato Simplificado      |  |  |  |
| Más de 300 UIT hasta 500<br><b>UIT</b>      | Registro de Compras                       |  |  |  |
|                                             | Registro de Ventas                        |  |  |  |
|                                             | <b>Libro Diario</b>                       |  |  |  |
|                                             | Libro Mayor                               |  |  |  |
| Más de 500 UIT hasta 1700<br>UIT            | Registro de Compras                       |  |  |  |
|                                             | Registro de Ventas                        |  |  |  |
|                                             | <b>Libro Diario</b>                       |  |  |  |
|                                             | Libro Mayor                               |  |  |  |
|                                             | Libro de Inventarios y Balances           |  |  |  |

*Tabla2. Según sus Ingresos Anuales* RG.

| Volumen          | de                                   | Ingresos                             | Libros y Registros obligados a llevar |     |  |
|------------------|--------------------------------------|--------------------------------------|---------------------------------------|-----|--|
| <b>Anuales</b>   |                                      |                                      |                                       |     |  |
|                  |                                      | Contabilidad                         | completa,                             | que |  |
| Más de 1,700 UIT | comprende todos los libros indicados |                                      |                                       |     |  |
|                  |                                      | en el rango y los que corresponde de |                                       |     |  |
|                  |                                      | acuerdo su actividad.                |                                       |     |  |

*Fuente: (Emprender Sunat).*

## **2.11. Sistema De Emisión Electrónica – Portal De Sunat**

Las facturas electrónicas están a disposición de los emisores electrónicos de la forma habitual, bajo el régimen general, régimen Mype tributario y régimen especial de renta. La factura electrónica puede ejecutar directamente desde el sitio de la SUNAT. Para facturar electrónicamente con SUNAT, todo lo que necesita hacer es ingresar al portal SOL de SUNAT y emitir una factura. Los requisitos para emitir son los mismos para los sistemas externos mostrando en el punto anterior. (BORDA, 2016).

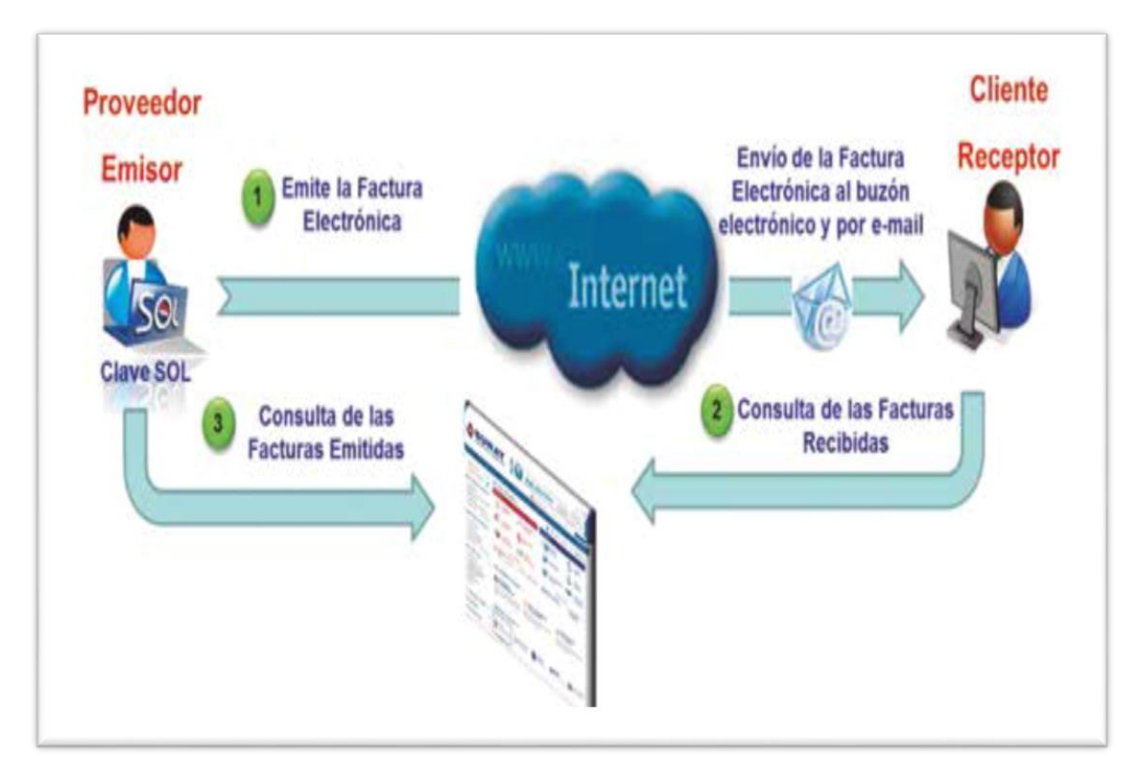

*Figura1. Proceso de Facturación Electrónica. Fuente: (Borda, 2016).*

## **2.12. Beneficios de la Facturación Electrónica**

## • **Reduzca los Costos de su Empresa**

Reduzca el papel, reduzca la impresión y reduzca los costos. La facturación electrónica le facilita a usted y a su negocio al reducir el costo de todos estos procesos. Reduzca los costos de facturación para crear, imprimir, almacenar y enviar documentos físicos a los clientes.

La factura electrónica mejora los márgenes de beneficio de la empresa y sus clientes. Además del ahorro de papel, existen importantes ahorros en cuanto a la eficiencia que se puede lograr en todos los procesos relacionados

con la emisión de documentos electrónicos. Puede hacer más cosas en menos tiempo.

#### • **Disminuye Los Errores**

Este es un proceso automatizado, por lo que es menos probable que cometa un error al ingresar su factura. La caja registradora electrónica verifica que la factura sea correcta.

**Por ejemplo**, si tiene un sistema de ventas adecuado y emite facturas electrónicas, simplemente puede ingresar el RUC de la empresa que figura en la lista e ingresar información importante como el nombre de la empresa y la dirección de puede obtener información precisa.

#### • **Mejor Control Documental**

Los documentos electrónicos ayudan a prevenir pérdidas y daños a los documentos en papel. Del mismo modo, una mejor organización y almacenamiento de las facturas facilitará la generación de documentos e informes de la empresa.

Un sistema de facturación electrónica simplifica el proceso de gestión y mejora la organización, el almacenamiento de información y la gestión de documentos. La localización rápida de la información facilita el trabajo de auditoría interna o externa. Evite la molestia de cambiar o devolver y cree una experiencia de ventas mucho más rápida. Con las boletas electrónicas, puede
administrar fácilmente los detalles de cada transacción, como la fecha, la hora, el producto y el valor.

### • **Seguridad**

La plataforma de distribución generará un registro automático de los documentos enviados y recibidos por usted en base a los estándares de seguridad que impone la SUNAT. Los documentos emitidos mediante un formulario de pago electrónico requieren un certificado digital, que es más seguro porque le permite ver quién inició y recibió la transacción. Los certificados y las firmas electrónicas son invenciones diseñadas para garantizar la fiabilidad de las comunicaciones electrónicas. Para las empresas de hoy, el proceso consiste en mejorar la gestión, construcción y digitalización de la información. Es por ello que en el futuro todas las empresas buscan la posibilidad de emitir las facturas electrónicas. No solo para un mejor control fiscal, sino también hacia el objetivo de ingresar a una nueva era digital con las herramientas adecuadas para optimizar los procesos internos y mejorar el servicio al cliente.

#### • **Impacto en el Medioambiente**

Las facturas electrónicas están ayudando al planeta. Utiliza menos papel, lo que reduce la cantidad de árboles que deben cortarse para el proceso. Según algunos estudios, un millón de facturas electrónicas salvan 56

25

árboles. Ser una factura electrónica es más que simplemente dejar de lado los viejos procesos y ayudar a mantener la vida en la Tierra. Respete el medio ambiente. Contribuyó a reducir residuo sólido.

### **2.13. Impuesto General a las Ventas**

Los impuestos recaudados en todas las etapas del ciclo de producción y distribución están destinados a ser soportados por el consumidor final y generalmente se incluyen en el precio de compra del producto adquirido. Tasa impositiva: Se aplica una tasa impositiva del 16% a las transacciones sujetas al IVA. Se agregará un impuesto de facilitación (MIP) del 2% a esta tasa impositiva. Por lo tanto, se aplica un total del 18% a cada transacción sujeta a impuestos IGV IPM.

Característica: A esto se le llama no acumulación porque solo grava el valor agregado en cada etapa del ciclo económico y deduce el impuesto gravado en el período anterior. Esto incluye un método de estándares financieros llamado impuesto sobre impuestos (crédito contra débito).

### **2.14. Evasión y Elusión Tributaria**

### • **Evasión**

La evasión fiscal se define como el incumplimiento de las obligaciones del contribuyente. Esta falta de cumplimiento puede resultar en importantes pérdidas de ingresos para el Tesoro. Evasión tributaria simple y fácil de entender no cumple con la ley, lo cual evidentemente es ilegal".

**Ejemplo:** como las vendedoras ambulantes, y que se deriva de un acto involuntaria.

## • **Elusión**

La evasión fiscal es el acto de un contribuyente para evadir el pago de impuestos, ya sea por ley autoimpuesta o por engaño o estrategia permitida por esta inconsistencia".

Ejemplo: Si el empresario no adopta un sistema común, la división del negocio en dos partes se creará a su nombre y el resto se creará a nombre de su esposa. En este caso, el objetivo es eludir la responsabilidad por el régimen común, pero de forma completamente legítima. (Elusión y evasión tributaria).

# **CAPÍTULO III**

## **DESCRIPCIÓN GENERAL DE LA EMPRESA**

### **3.1. Constitución de la Empresa**

Somos una empresa metalmecánica especializada en la ejecución de proyectos nacionales e internacionales desde 2002 y desde entonces trabajamos en campos técnicos como el diseño, fabricación y montaje de estructuras metálicas. Puentes, cisternas, tanques, tolvas, etc.

Desarrollamos proyectos de diversas formas, con o sin financiamiento a conveniencia de nuestros clientes. Contamos con un equipo de profesionales y técnicos altamente calificados y con experiencia.

También hay máquinas que cumplen con los más altos estándares de mantenimiento requeridos. TECNOMETAL S.R.C.L. (Número RUC: 20406286062) para todos los proyectos desarrollados. Nos hemos ganado el prestigio de ser una empresa seria, confiable y 100% compatible para cumplir con los plazos de cada proyecto.

### **3.2. Ubicación de la Entidad**

La empresa TECNOMETAL S.C.R.L. que se encuentra ubicada en el departamento de Puno, Provincia San Román – Juliaca en la Urbanización Taparachi Mza. F-9 Lote – 21, en la vía carretera Juliaca Puno.

### • **Visión**

consolidamos como la empresa Metalmecánica más confiable a nivel nacional e internacional. Respaldados por la eficiencia, la calidad, la garantía, los principios y valores básicos.

### • **Misión**

Nuestra misión es satisfacer las crecientes necesidades en todas las áreas de ingeniería, construcción y mantenimiento. Supere las expectativas de cada proyecto, respetando los plazos de entrega y respetando el medio ambiente. Contribuimos así al éxito de nuestros clientes y al desarrollo de

nuestro país. Promover el crecimiento profesional de los empleados en materia de seguridad y salud en un entorno motivador.

### **3.3. Función de la Empresa**

La Empresa TECNOMETAL S.C.R.L. tiene las siguientes funciones:

Organizar y difundir investigaciones sobre temas metalmecánicos, incluyendo la información más reciente sobre programas y servicios que benefician a los clientes. La convocatoria de información y coordinación, orientación en temas metalmecánicos en el sector público y privado en todos los niveles. Brindamos asistencia técnica en temas relacionados. Elaborar lineamientos técnicos para la adecuada conducción y supervisión de la obra pública y privada.

### **3.4. Responsabilidad de la Empresa**

Evaluar el desempeño en la gestión del personal que labora. Gestionar las necesidades administrativas necesarias para el funcionamiento de la empresa según sus responsabilidades y atribuciones conducir acciones que permitan la articulación de esfuerzos entre las empresas de este rubro y las demás empresas del sector público y privado desarrollando actividades en beneficio de la población.

30

## **3.5. Organización de la Institución**

La Empresa TECNOMETAL S.C.R.L. Está constituido por las siguientes

áreas.

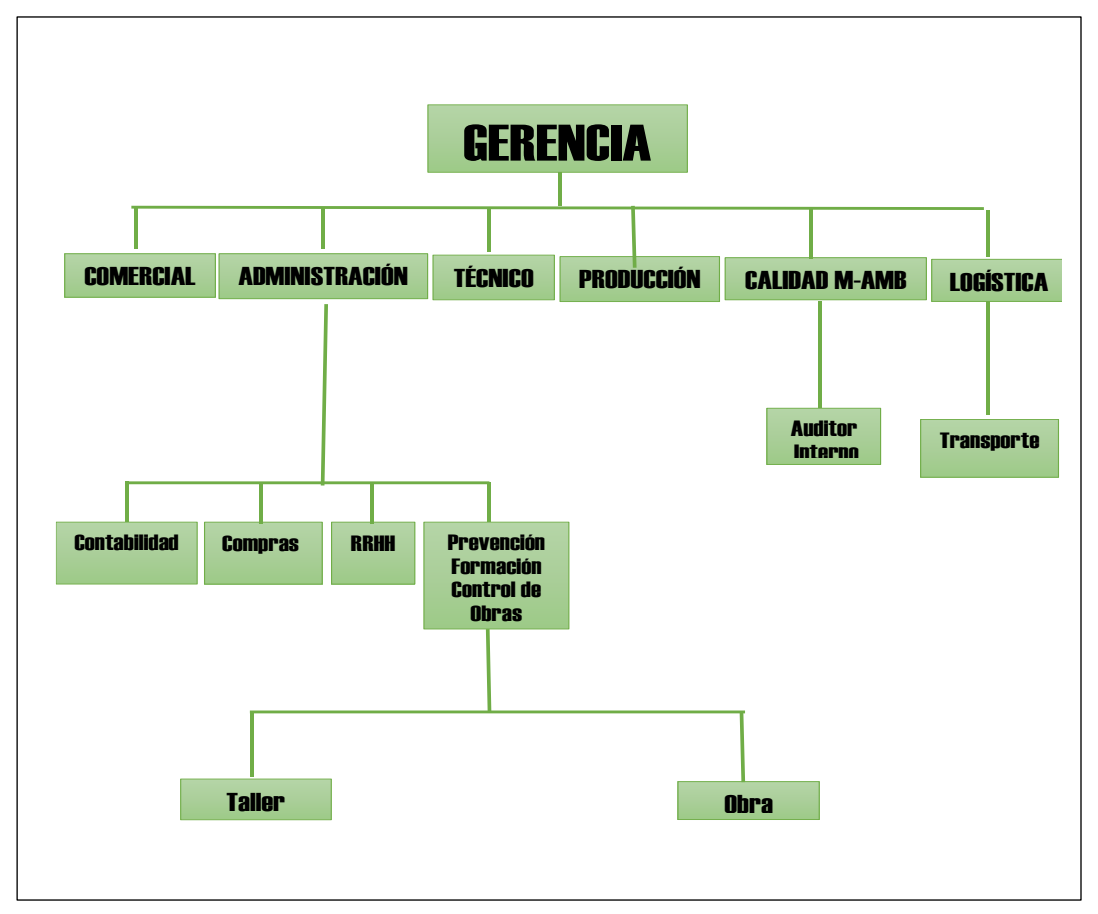

*Figura2. El organigrama de la empresa. Fuente: (Tecnometal Scrl).*

# **CAPÍTULO VI**

## **CASOS PRÁCTICOS DEL TRABAJO**

## **4.1. Emisión de la Factura Electrónica y su Aplicación Contable**

La Empresa TECNOMETAL S.C.R.L. tiene la ventaja de poder emitir documentos de pago electrónicos (como facturas electrónicas), y las facturas emitidas se entregan al cliente de forma inmediata. Vía correo electrónico.

Según el informe de ventas que se emitieron los comprobantes de pagos electrónicos, a sus clientes habituales. Y tenemos de referencia dos casos prácticos que realizaron en el mes de diciembre.

## **4.2. Operación N° 1**

La empresa TECNOMETAL S.C.R.L. Vende al contado la mercadería de 8 unidades planchas metálicas de 3/8¨ por un valor de S/. 315.00 a la empresa INGEMET CPI E.I.R.L. con la fecha 04-12-2018, según la factura.

## **Procedimiento**

¿Cómo obtener una factura electrónica desde el sitio web de la SUNAT? Ingrese a la página de SUNAT. Debe ingresar al sitio web **[www.sunat.gob.pe](http://www.sunat.gob.pe/)** con el clave sol correspondiente, buscar la opción SUNAT operaciones en línea y luego pasar a una nueva ventana. En ella, deberá ingresar a la opción Trámites.

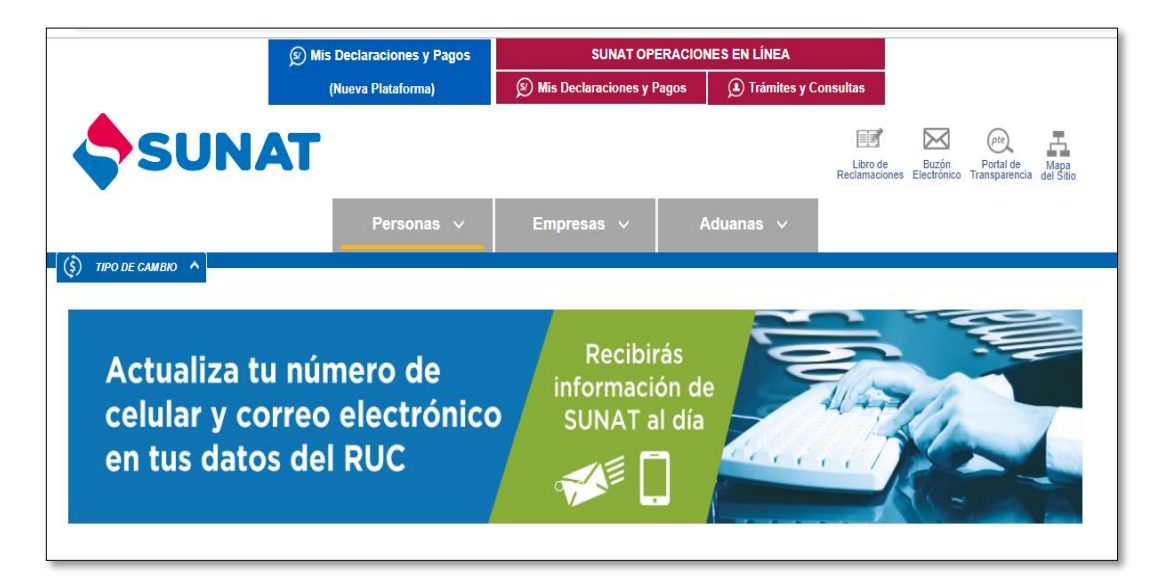

*Figura3. La página de la Sunat Operaciones en Línea. Fuente: (Sunat).*

## **4.3. SEE – SOL**

Esta es la aplicación correspondiente de la SUNAT y se activa en la actividad en línea de la SUNAT. Ingrese el número RUC de su empresa, luego ingrese su nombre de usuario y contraseña de SOL (contraseña), luego haga clic en el botón Iniciar sesión.

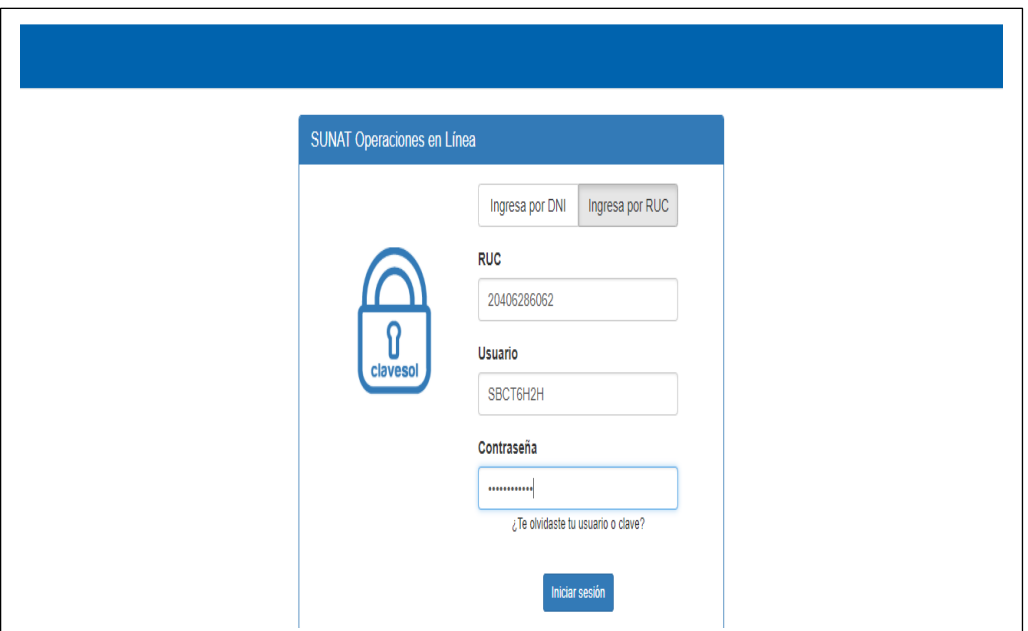

*Figura4. SUNAT Operaciones en Línea SOL. Fuente: (Sunat).*

En seguida nos ubicamos en esta ventana, luego en la opción empresa, y en comprobantes de pago, pasamos a la segunda opción sistema de emisión electrónica SEE-SOL, luego en la Factura Electrónica y emitir factura.

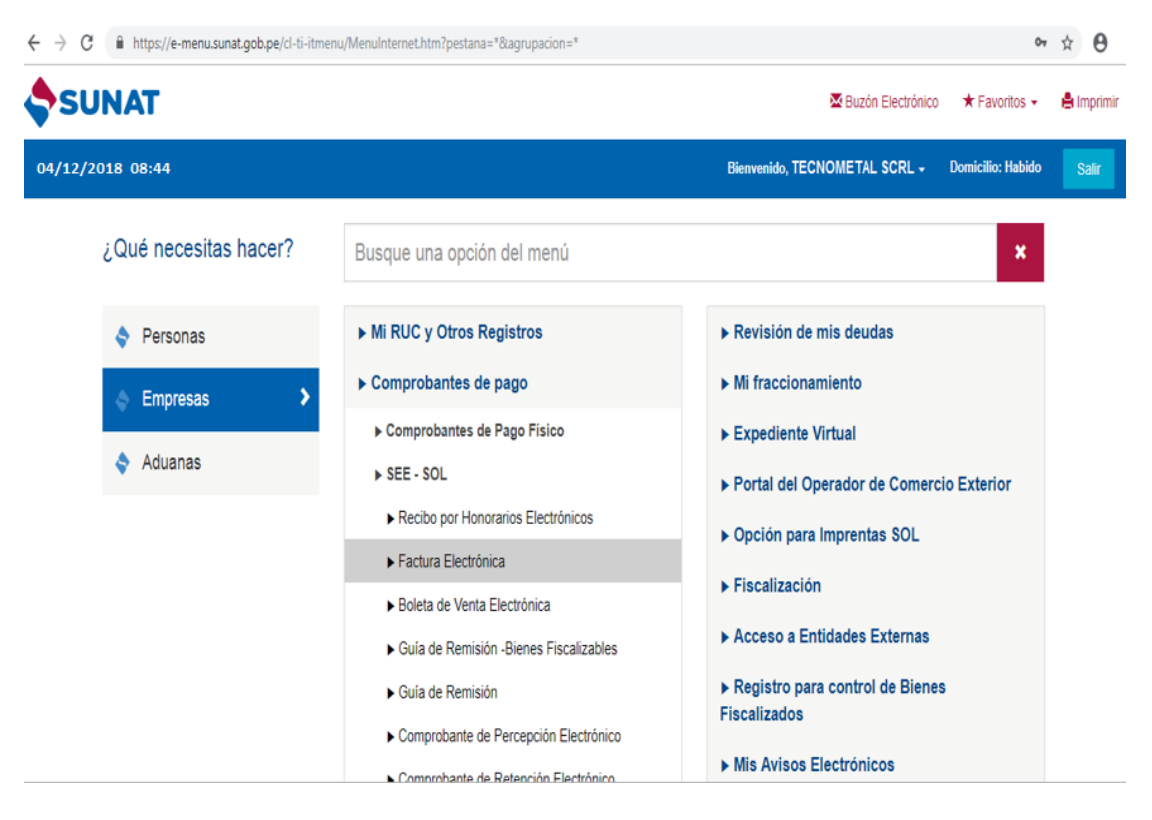

*Figura5. SEE-SOL / Factura Electrónica, Emitir Factura. Fuente: (Sunat).*

En seguida nos ubicamos en la siguiente opción. De varias preguntas y luego respondemos las siguientes preguntas para rellenarlos paso a paso y hacemos clic en "continuar".

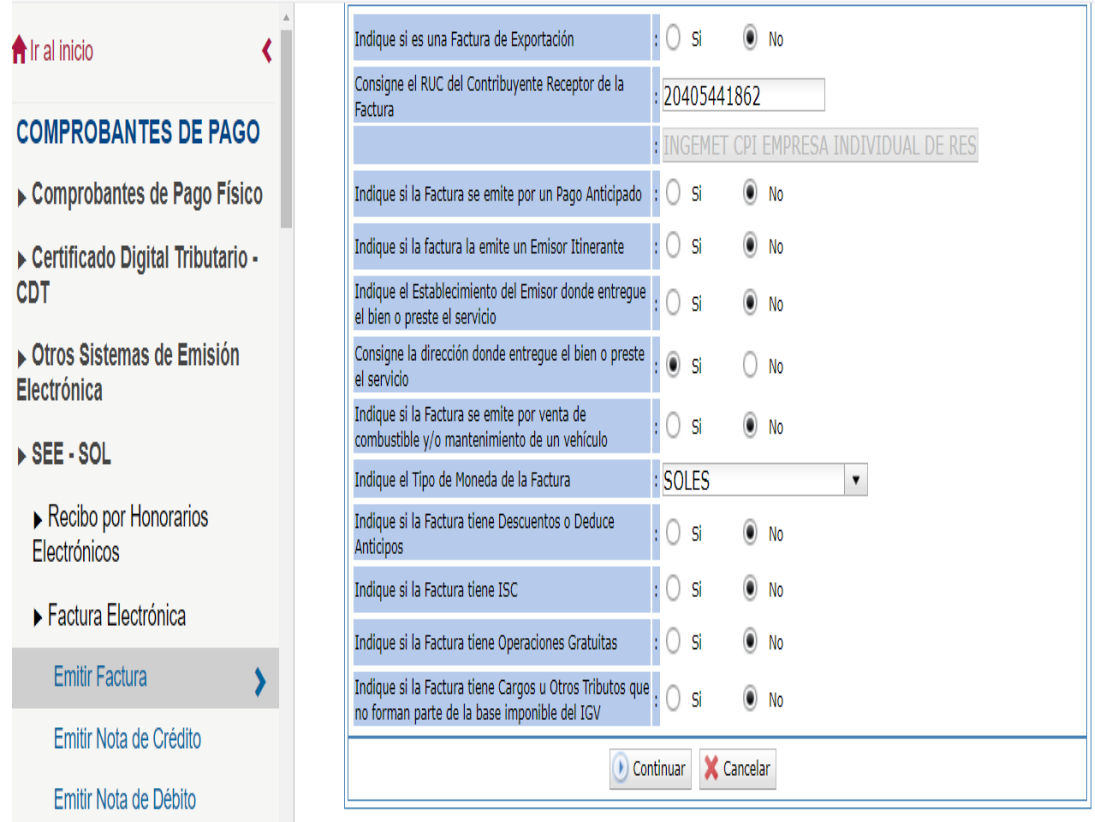

*Figura6. Ventana en que se Responderán Algunas Preguntas. Fuente: (Sunat).*

En seguida de ello hacemos clic en "Registrar" para ver el domicilio fiscal, y ponemos en aceptar. Luego damos clip en la opción "adicionar".

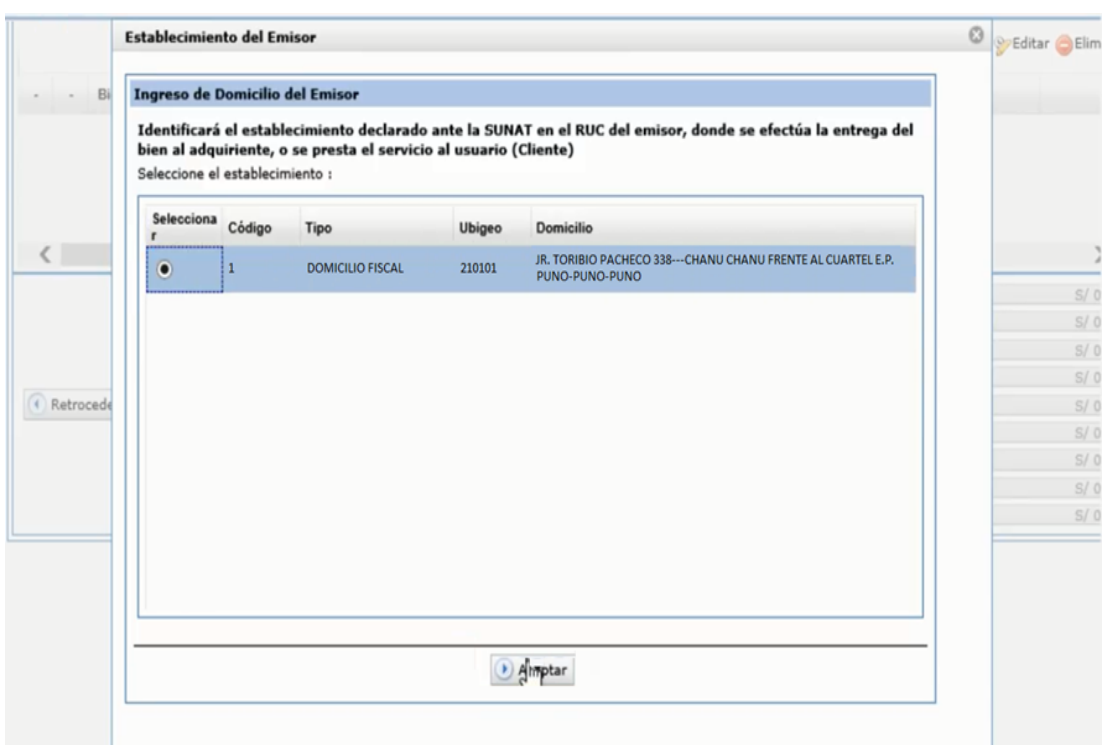

*Figura7. Ventana de Ingreso del Domicilio del Emisor. Fuente: (Sunat).*

Pondremos y señalamos, si es un bien o un servicio. En el este caso se está vendiendo un bien. Pondremos la cantidad, descripción y si esta venta gravada, exonerada o inafecto.

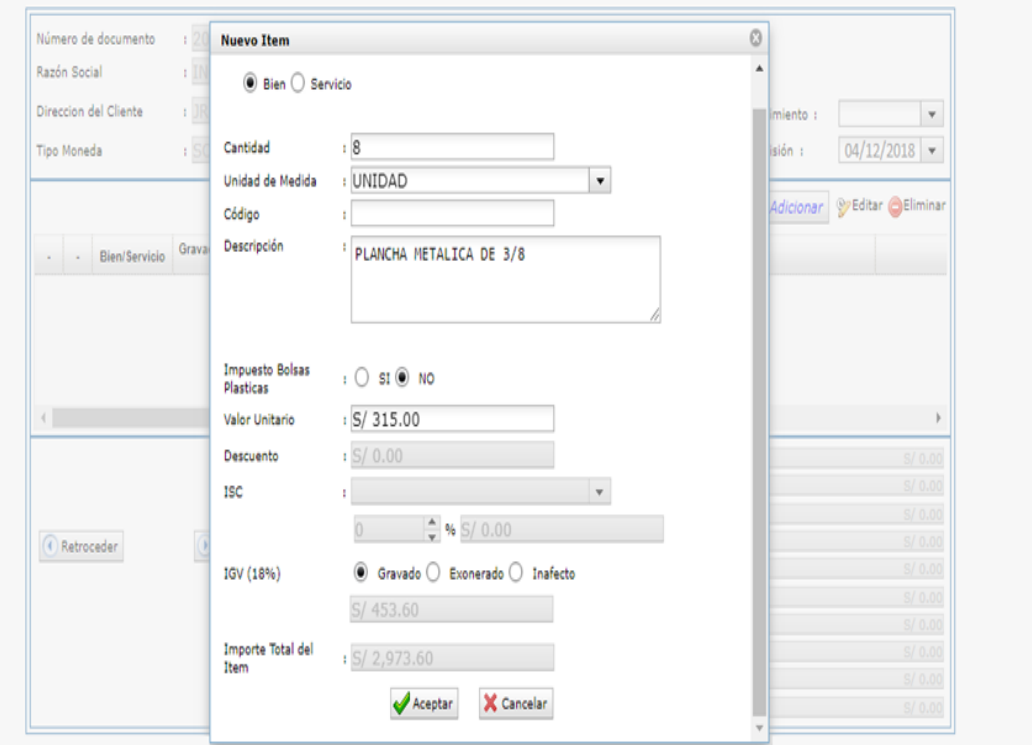

*Figura8. Valor y El Precio Total. Fuente: (Sunat).*

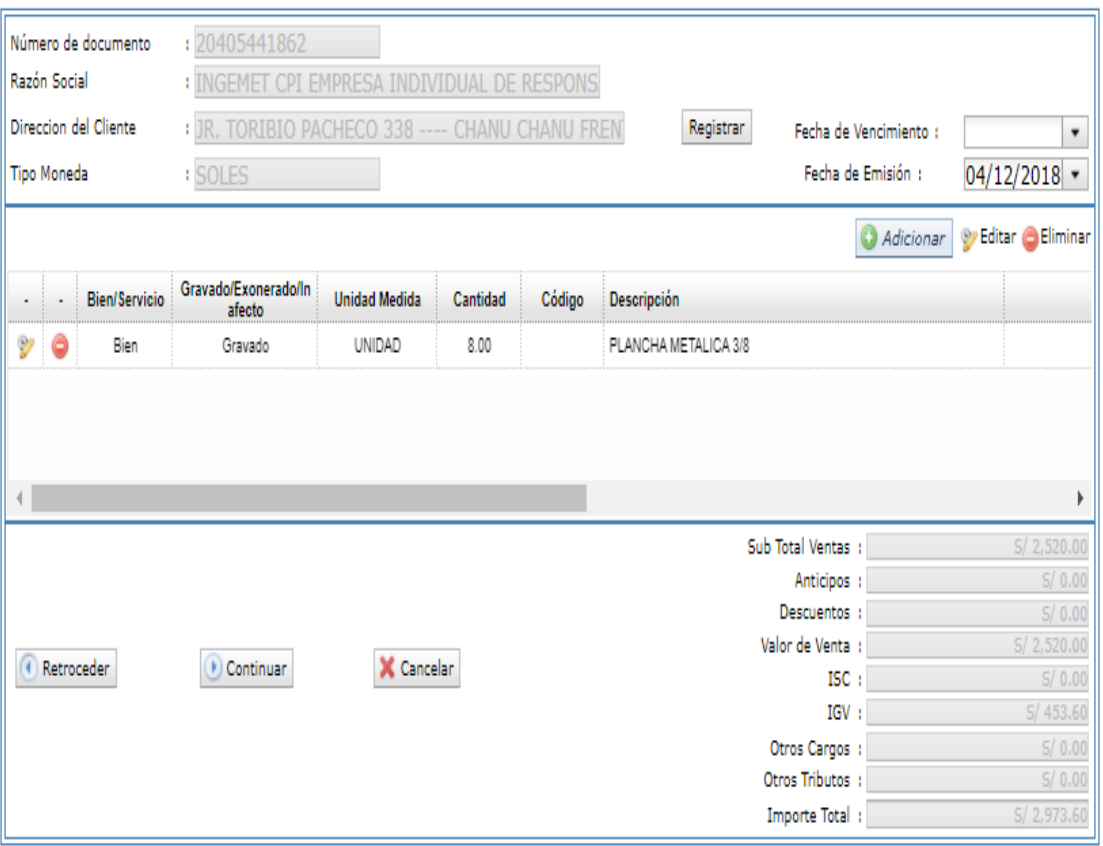

*Figura9. Detallar el Concepto de la Factura. Fuente: (Sunat).*

Entonces vemos el preliminar de la factura. Tenemos que revisar el concepto, los montos. Si esta todo correcto, le proporcionaremos clic en "emitir".

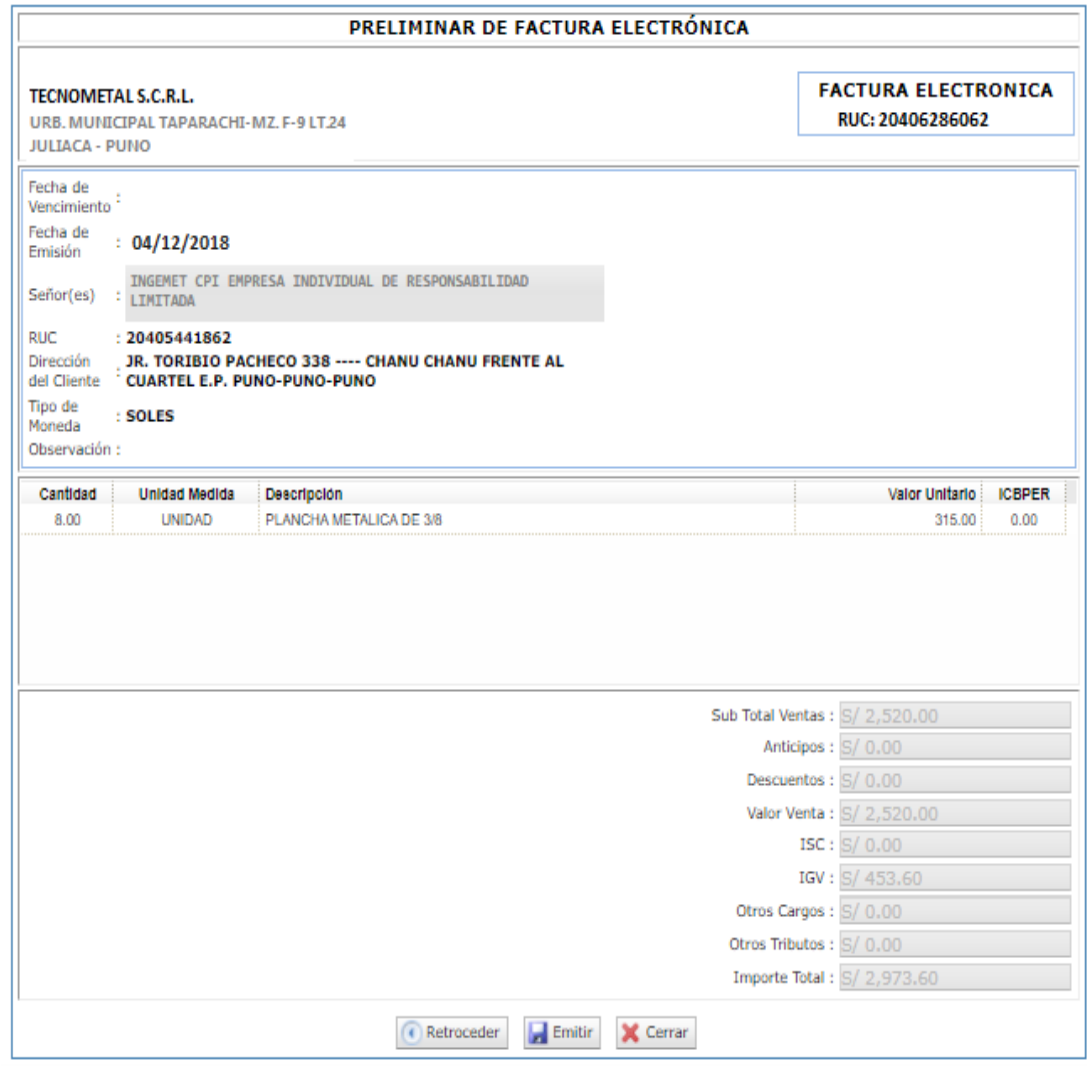

*Figura10. Factura "Preliminar". Fuente: (Sunat).*

Para finalizar, aquí ya obtenemos la factura ya emitida, luego Hacemos

clic en "imprimir" y le enviaremos por email a nuestro cliente

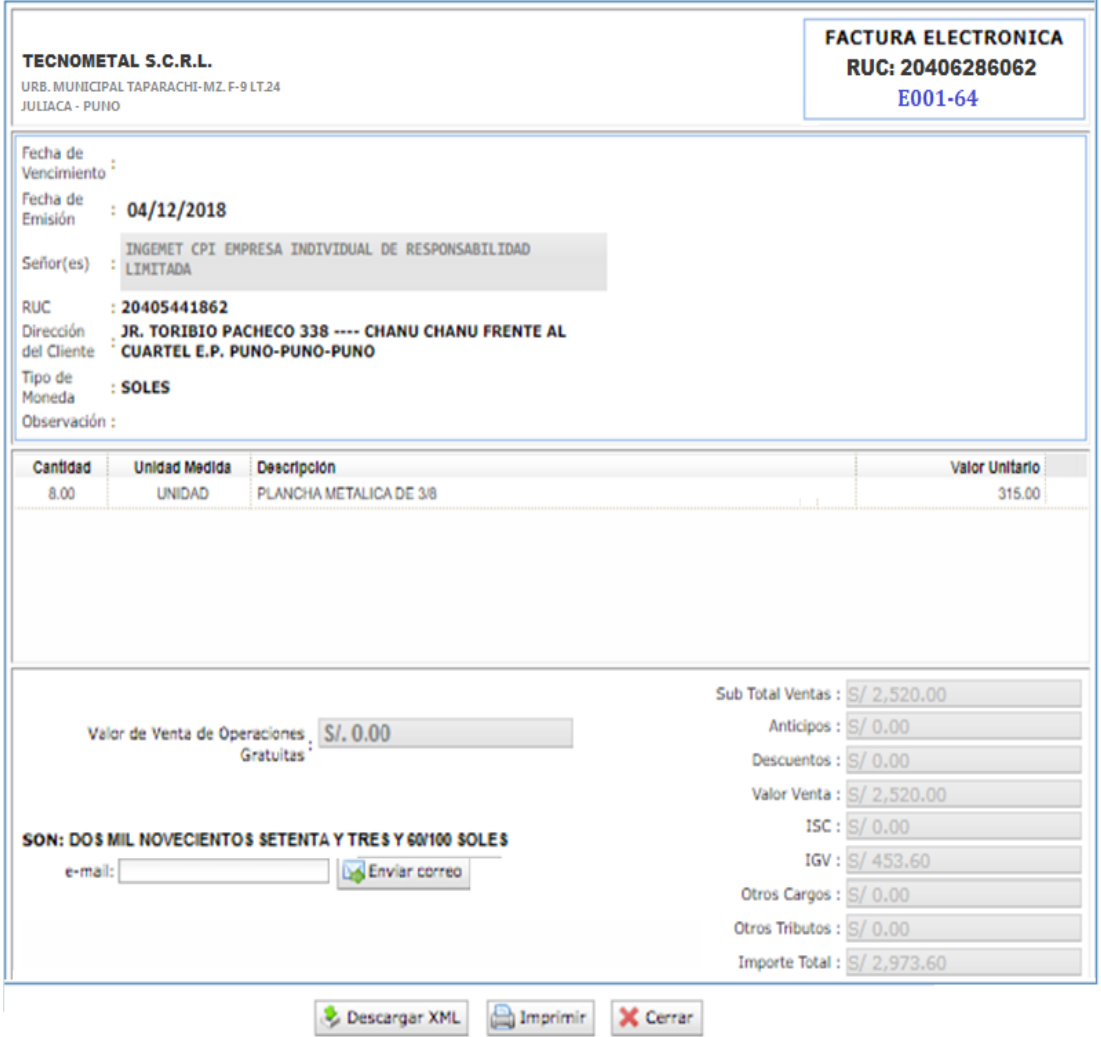

*Figura11. Factura emitida. Fuente: (Sunat).*

|                                | Ж<br>b<br>Pegar<br>Portapapeles <sub>S</sub><br>E79                              | Arial<br>÷<br>$\overline{\mathbf{v}}$ | S<br>Fuente<br>$\checkmark$<br>X | $\vee$ 16 $\vee$ A <sup>t</sup> A <sup>t</sup><br>$\mathbb{H}$ .<br>同<br>fx | $\Xi \equiv$<br>퇴퇴금 | $\frac{1}{2}$ .<br>ab Ajustar texto<br>Combinary centrar *<br>相相<br>Alineación | 同                                 | Contabilidad<br>$\vee$<br>$\frac{\sqrt{3}}{2}$ - $\%$ $00$<br>$\frac{60}{20}$ $\frac{00}{20}$<br>$\sqrt{2}$<br>Número | 駻<br>Formato  | eten<br>⊞<br>$\mathbf{r}$<br>Dar formato Estilos de<br>condicional * como tabla * celda *<br>Estilos | P <sub>H</sub><br>I<br>Insertar Eliminar Formato<br>Celdas | Σ.<br>Ū.<br>A<br>Ordenar y<br>$\mathcal{J}$ ,<br>Edición | Buscar y<br>filtrar * seleccionar * | $\land$ |
|--------------------------------|----------------------------------------------------------------------------------|---------------------------------------|----------------------------------|-----------------------------------------------------------------------------|---------------------|--------------------------------------------------------------------------------|-----------------------------------|----------------------------------------------------------------------------------------------------|---------------|----------------------------------------------------------------------------------------------------|------------------------------------------------------------|----------------------------------------------------------|-------------------------------------|---------|
| $\overline{2}$                 | 1 FORMATO 5.1: "LIBRO DIARIO"<br>3 PERÍODO: DICIEMBRE 2018<br>4 RUC: 20406286062 |                                       |                                  | s APELLIDOS Y NOMBRES, DENOMINACIÓN O RAZÓN SOCIAL: TECNOMETAL S.C.R.L.     | c                   | $\mathsf{D}$                                                                   | $E = -1$                          | F<br><b>Contract Contract</b>                                                                                         | G             | H                                                                                                    |                                                            | The Common                                               | $J$ $K$                             |         |
|                                | <b>NÚMERO</b><br>6 CORRELATIVO                                                   |                                       | <b>FECHA</b>                     | GLOSA O                                                                     |                     |                                                                                | <b>REFERENCIA DE LA OPERACIÓN</b> |                                                                                                    |               | <b>CUENTA CONTABLE ASOCIADA A LA OPERACIÓN</b>                                                       |                                                            | <b>MOVIMIENTO</b>                                        |                                     |         |
| $\frac{1}{\sqrt{2}}$           | <b>DEL ASIENTO</b>                                                               |                                       | <b>DELA</b>                      | <b>DESCRIPCIÓN DE</b>                                                       |                     | <b>CÓDIGO DEL</b><br><b>LIBRO</b>                                              | <b>NÚMERO</b>                     | <b>NÚMERO DEL</b>                                                                                                    |               |                                                                                                    |                                                            |                                                          |                                     |         |
| $\frac{8}{1}$<br>$\frac{3}{2}$ | O CÓDIGO<br>ÚNICO<br><b>DELA</b><br>OPERACIÓN                                    |                                       | <b>OPERACIÓN</b>                 | LA OPERACIÓN                                                                |                     | O REGISTRO<br>(TABLA 8)                                                        | <b>CORRELATIVO</b>                | <b>DOCUMENTO</b><br><b>SUSTENTATORIO</b>                                                                              | <b>CÓDIGO</b> | <b>DENOMINACIÓN</b>                                                                                  |                                                            | <b>DEBE</b>                                              | <b>HABER</b>                        |         |
| $\overline{10}$                | 001                                                                              |                                       | 04/12/2018                       | Por la venta de mercaderia                                                  |                     | 14                                                                             | 01                                | 001-64                                                                                                    | 12            | <b>CUENTAS POR COBRAR COMERCIALES - TERCEROS</b>                                                     |                                                            | 2.973.60                                                 |                                     |         |
| $\uparrow$                     |                                                                                  |                                       |                                  |                                                                             |                     |                                                                                |                                   |                                                                                                    | 1212          | Emitidas                                                                                             |                                                            |                                                          |                                     |         |
| 12                             |                                                                                  |                                       |                                  |                                                                             |                     |                                                                                |                                   |                                                                                                    | 40            | TRIBUTOS, CONTRAPRESTACIONES Y APORTES AL                                                            |                                                            |                                                          | 453.60                              |         |
| 73                             |                                                                                  |                                       |                                  |                                                                             |                     |                                                                                |                                   |                                                                                                    |               | SISTEMA DE PENSIONES Y DE SALUD POR PAGAR                                                            |                                                            |                                                          |                                     |         |
| 14                             |                                                                                  |                                       |                                  |                                                                             |                     |                                                                                |                                   |                                                                                                    | 40111         | IGV - Cuenta Propia                                                                                  |                                                            |                                                          |                                     |         |
| 75                             |                                                                                  |                                       |                                  |                                                                             |                     |                                                                                |                                   |                                                                                                    | 70            | <b>VENTAS</b>                                                                                        |                                                            |                                                          | 2.520.00                            |         |
| $^{76}$                        |                                                                                  |                                       |                                  |                                                                             |                     |                                                                                |                                   |                                                                                                    | 704           | Prestacion de Servicios                                                                              |                                                            |                                                          |                                     |         |
| $\overline{u}$                 | 001                                                                              |                                       | 04/12/2018                       | Por el cobro de la mercaderia                                               |                     | 14                                                                             | 01                                | 001-64                                                                                                    | 10            | EFECTIVO Y EQUIVALENTE DE EFECTIVO                                                                   |                                                            | 2.973.60                                                 |                                     |         |
| 78                             |                                                                                  |                                       |                                  |                                                                             |                     |                                                                                |                                   |                                                                                                    | 104           | Cuentas corrientes en instituciones financieras                                                      |                                                            |                                                          |                                     |         |
| 79                             |                                                                                  |                                       |                                  |                                                                             |                     |                                                                                |                                   |                                                                                                    | 12            | <b>CUENTAS POR COBRAR COMERCIALES - TERCEROS</b>                                                     |                                                            |                                                          | 2,973.60                            |         |
|                                |                                                                                  |                                       |                                  |                                                                             |                     |                                                                                |                                   |                                                                                                    | 4040          | Emilidae on cartora                                                                                  |                                                            |                                                          |                                     |         |

*Figura12. Asientos Contables de la Venta de la Mercadería. Fuente: (Tecnometal Scrl).*

### **4.4. Operación N° 2**

La empresa TECNOMETAL S.C.R.L. Realiza un Servicio Rolado de Plancha. Por el precio de 1,239.00 a la empresa INGENIERIA Y CONSTRUCTORA FIRMEZA S.R.L. con la fecha de 20-12-2018, según la factura.

En seguida nos ubicamos en esta ventana, luego en la opción empresa, y en comprobantes de pago, pasamos a la segunda opción sistema de emisión electrónica SEE-SOL, luego en la Factura Electrónica y emitir factura.

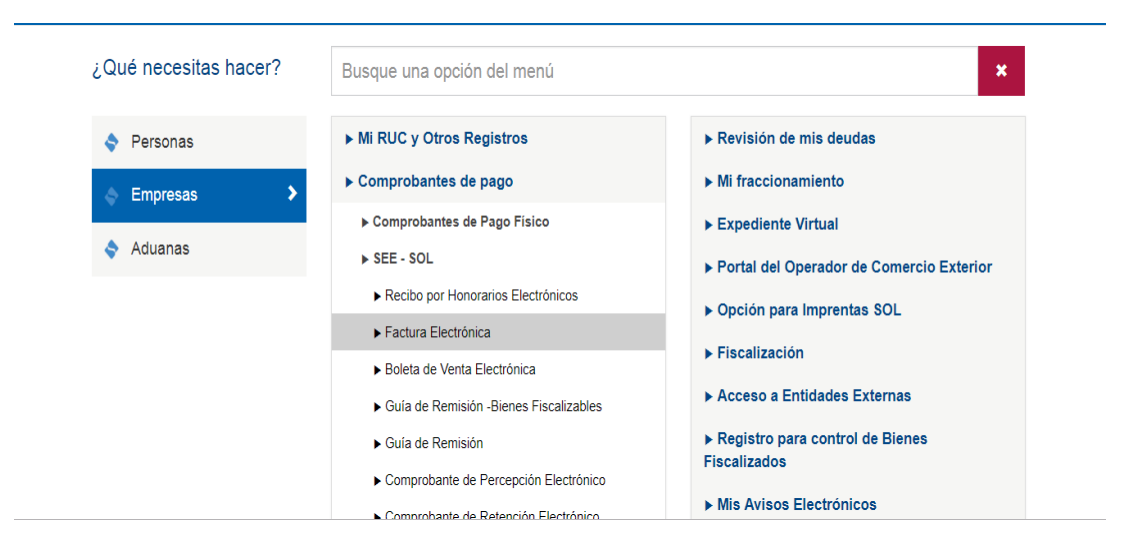

*Figura13. SEE-SOL / Factura Electrónica, emitir factura. Fuente: (Sunat).*

En seguida nos ubicamos en la siguiente opción. de varias preguntas y luego respondemos las siguientes preguntas para rellenarlos paso a paso y hacemos clic en "continuar".

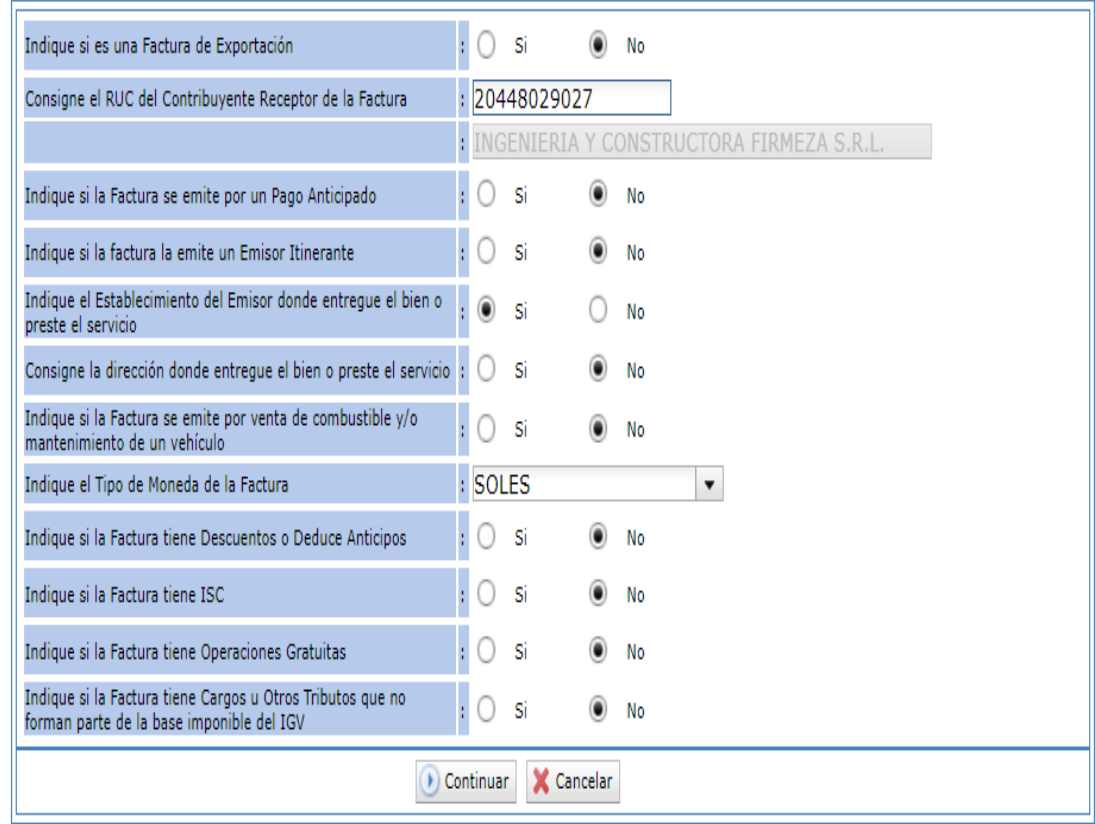

*Figura14. Ventana en que se responderán algunas preguntas. Fuente: (Sunat).*

En seguida de ello hacemos clic en "Registrar" para ver el domicilio fiscal y ponemos en aceptar.

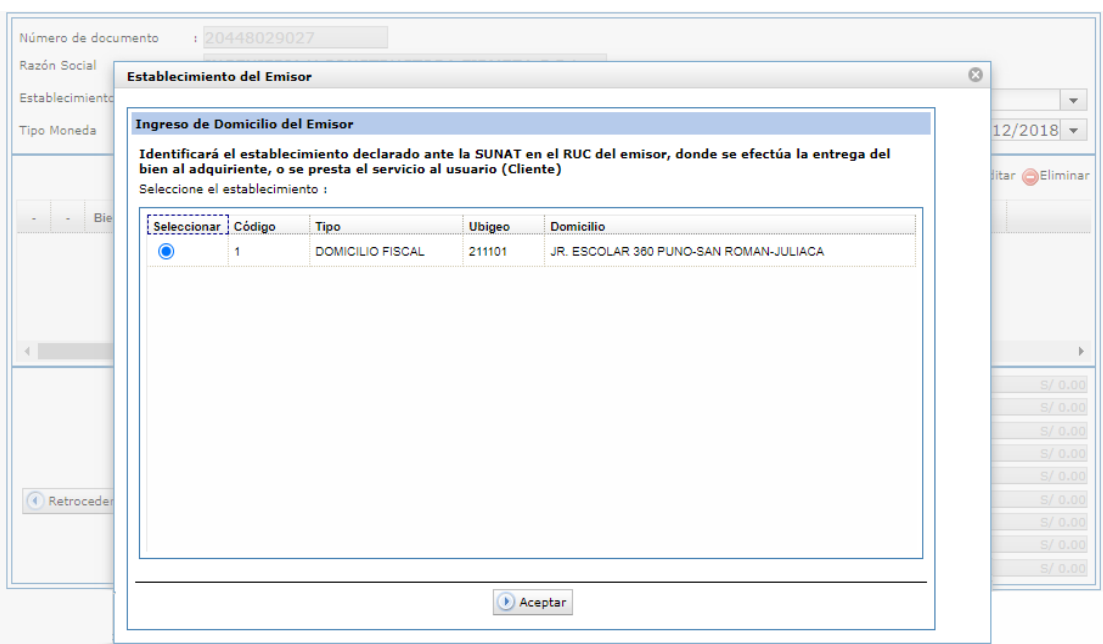

*Figura15. Ventana de ingreso del domicilio del emisor. Fuente: (Sunat).*

Pondremos y señalamos, si es un bien o un servicio. En este caso se está, realizando un servicio. Pondremos la cantidad, descripción y si este servicio es gravada, exonerada o inafecto.

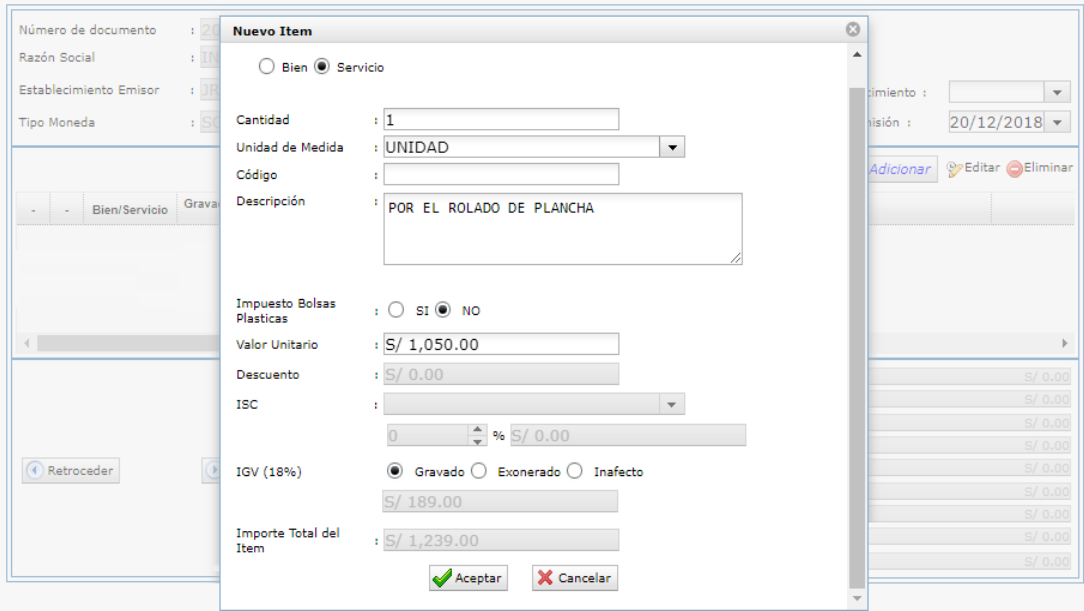

*Figura16. Valor y el Precio total del Servicio. Fuente: (Sunat).*

|                          |             | Número de documento    | 20448029027                                |                      |          |        |                                     |                          |
|--------------------------|-------------|------------------------|--------------------------------------------|----------------------|----------|--------|-------------------------------------|--------------------------|
| Razón Social             |             |                        | : INGENIERIA Y CONSTRUCTORA FIRMEZA S.R.L. |                      |          |        |                                     |                          |
|                          |             |                        |                                            |                      |          |        |                                     |                          |
|                          |             | Establecimiento Emisor | : JR. ESCOLAR 360 PUNO-SAN ROMAN-JULIACA   |                      |          |        | Registrar<br>Fecha de Vencimiento : | ▼                        |
|                          | Tipo Moneda |                        | : SOLES                                    |                      |          |        | Fecha de Emisión :                  | 20/12/2018 -             |
|                          |             |                        |                                            |                      |          |        | Adicionar                           | <b>DEditar @Eliminar</b> |
| ٠                        |             | <b>Bien/Servicio</b>   | Gravado/Exonerado/In<br>afecto             | <b>Unidad Medida</b> | Cantidad | Código | Descripción                         |                          |
| $\overline{\mathscr{C}}$ | Θ           | Servicio               | Gravado                                    | UNIDAD               | 1.00     |        | POR EL ROLADO DE PLANCHA            |                          |
|                          |             |                        |                                            |                      |          |        |                                     | þ                        |
|                          |             |                        |                                            |                      |          |        | Sub Total Ventas :                  | S/1,050.00               |
|                          |             |                        |                                            |                      |          |        | Anticipos :                         | S/ 0.00                  |
|                          |             |                        |                                            |                      |          |        | Descuentos :                        | S/0.00                   |
|                          |             |                        |                                            |                      |          |        | Valor de Venta :                    | S/1,050.00               |
| G                        | Retroceder  |                        | (b) Continuar                              | X Cancelar           |          |        | ISC                                 | S/0.00                   |
|                          |             |                        |                                            |                      |          |        | IGV:                                | S/189.00                 |
|                          |             |                        |                                            |                      |          |        | Otros Cargos :                      | S/0.00                   |
|                          |             |                        |                                            |                      |          |        | Otros Tributos :                    | S/ 0.00                  |
|                          |             |                        |                                            |                      |          |        | Importe Total:                      | S/1,239.00               |

*Figura17. Detallar el concepto de la factura. Fuente: (Sunat).*

Entonces vemos el preliminar de la factura. Tenemos que revisar el concepto, los montos. Si esta todo correcto, le proporcionaremos clic en "emitir".

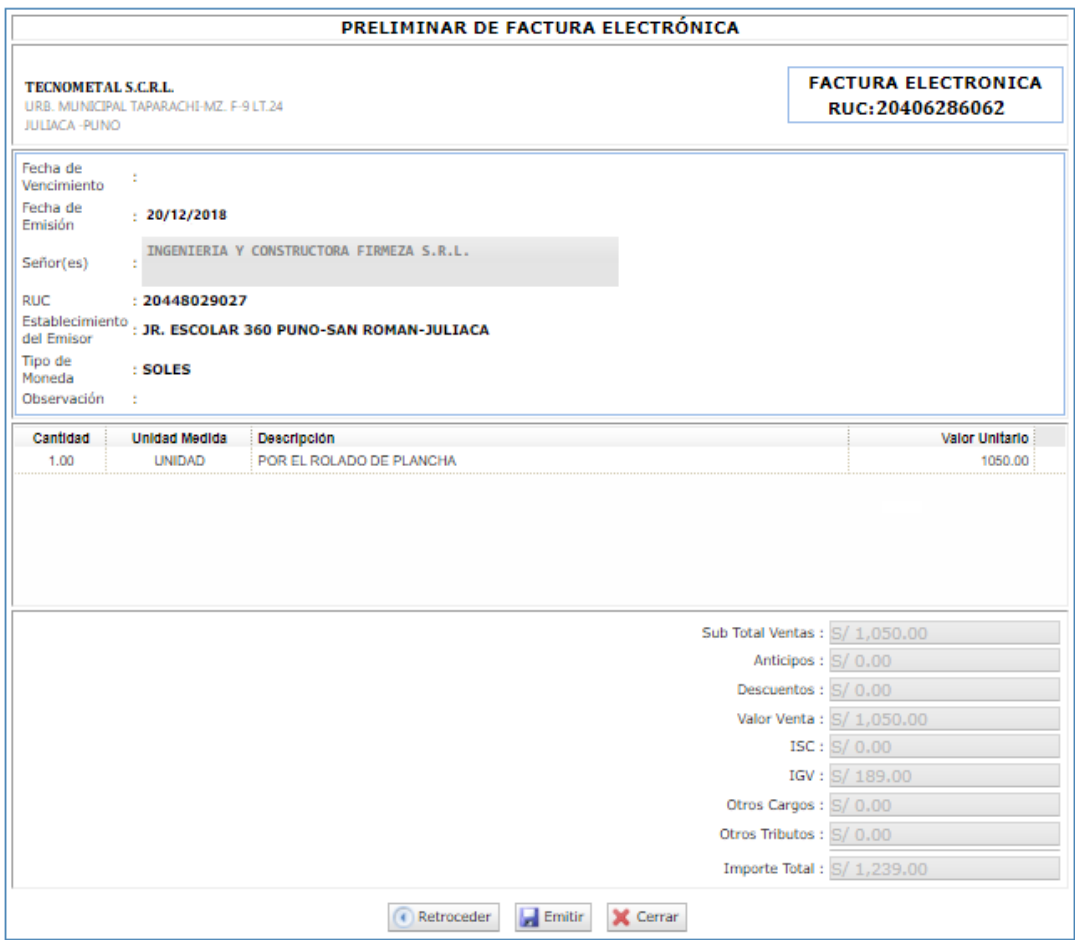

*Figura18. Vista de la factura "preliminar". Fuente: (Sunat).*

Para finalizar, aquí ya tenemos la factura ya emitida, luego hacemos clic

en "imprimir" y le enviaremos por email a nuestro cliente.

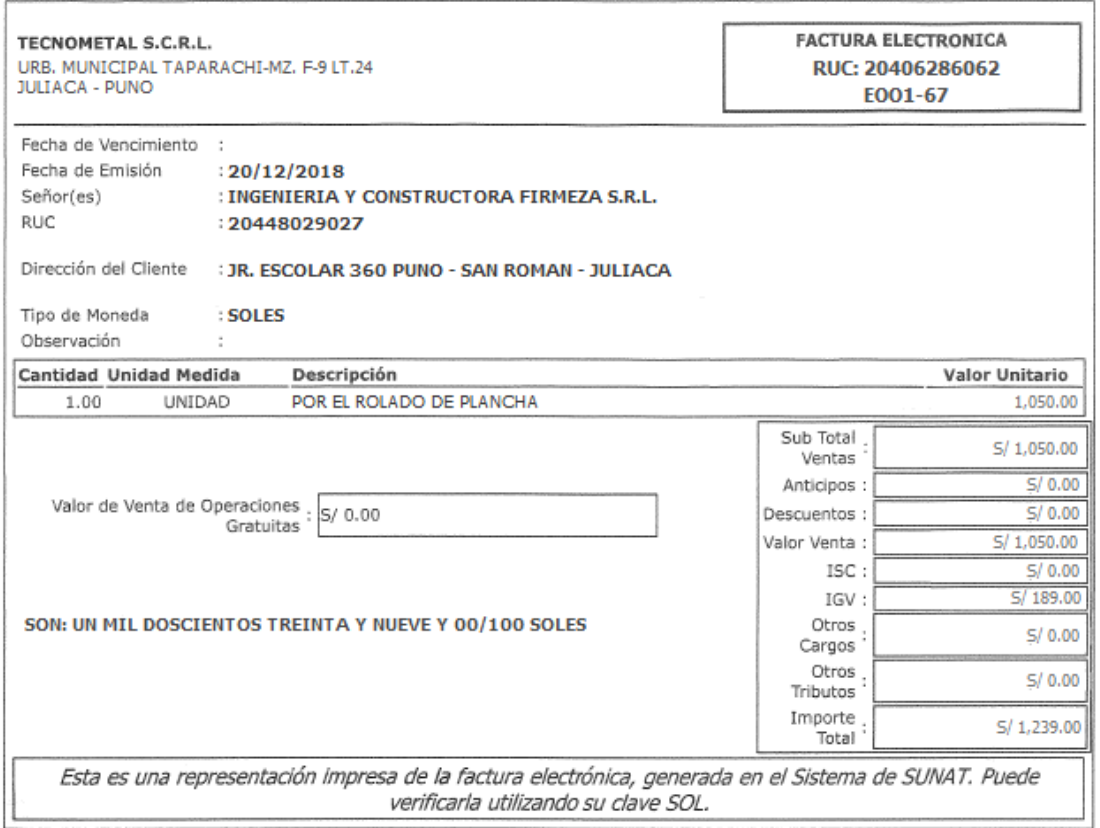

*Figura19. Una Representación Impresa de la factura electrónica. Fuente: (Sunat).*

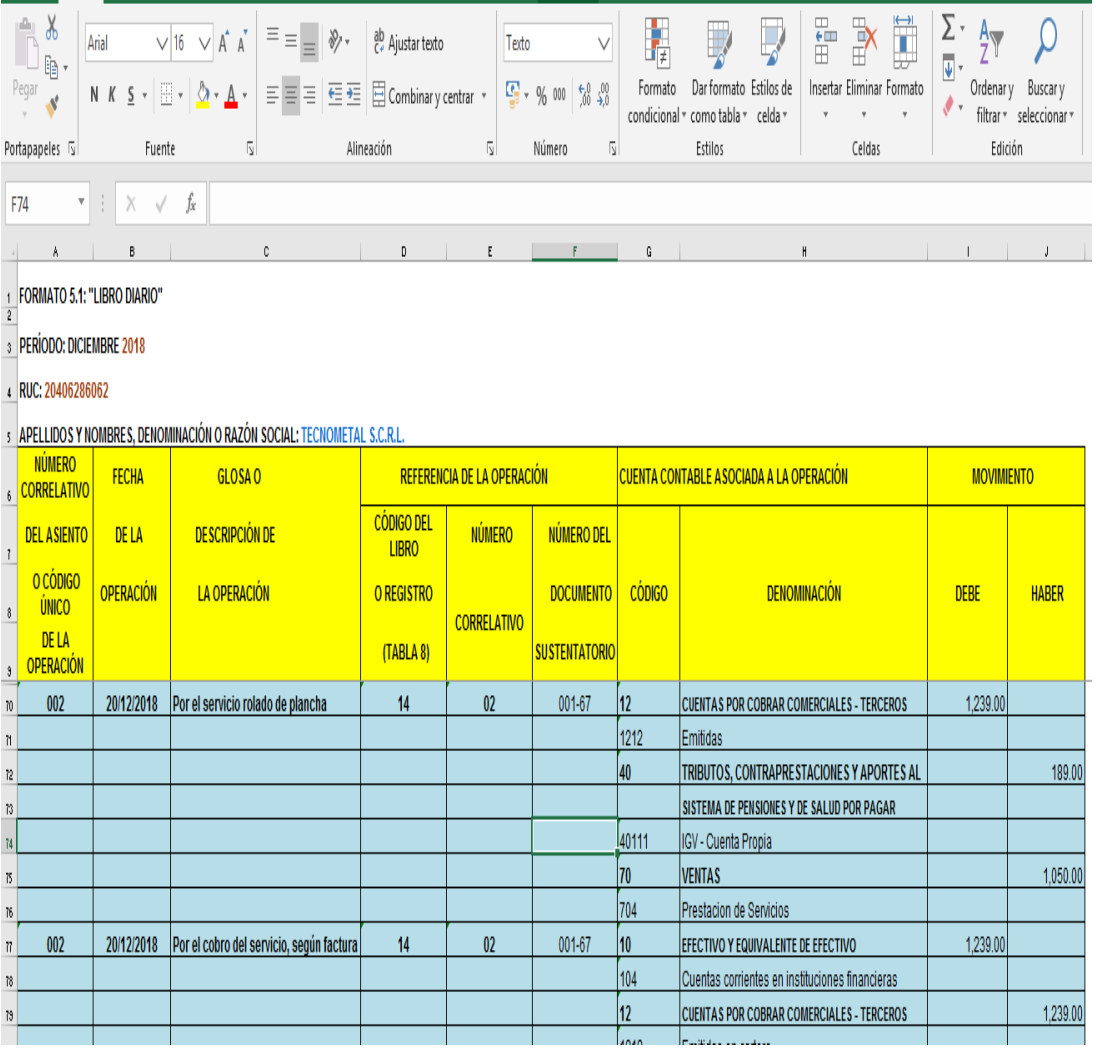

*Figura20. Asiento contable por el servicio realizado. Fuente: (Tecnometal Scrl).*

## **4.5. Emisión de un Registro de Ventas y Compras.**

Una vez emitida la factura, siguiente procedimiento es ubicarnos en la carpeta donde tenemos ubicado nuestro archivo de los libros electrónicos como se visualiza en la siguiente imagen:

| <b>OneDrive</b>    | <b>EViews Addins</b>                             | 28/10/2018 07:37 | Carpeta de archivos |  |
|--------------------|--------------------------------------------------|------------------|---------------------|--|
|                    | <b>EViews User Objects</b>                       | 28/10/2018 07:37 | Carpeta de archivos |  |
| $\vee$ Este equipo | Freemake                                         | 10/10/2018 21:38 | Carpeta de archivos |  |
| Descargas          | <b>IBM</b>                                       | 17/06/2018 21:05 | Carpeta de archivos |  |
| Documentos         | LIBROS ELECTRÓNICOS TECNOMETAL S 9/05/2018 08:23 |                  | Carpeta de archivos |  |

*Figura21. Ingresamos a Carpeta de Libros Electrónicos. Fuente: (Sunat, PLE).*

## **4.5.1. Registro de Ventas**

Una vez ubicado nuestro archivo abrimos el libro en formato Excel "Registro de Ventas".

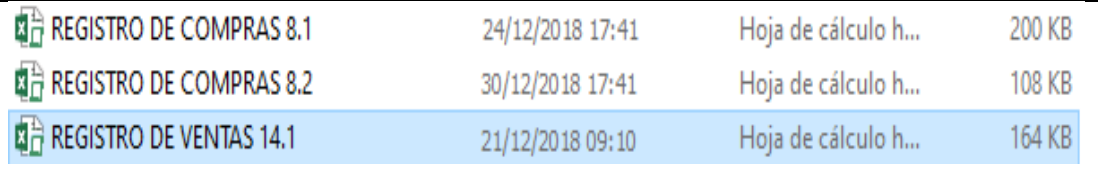

*Figura22. Abrimos el Archivo de Registro de Ventas. Fuente: (Sunat, PLE).*

Abrimos el Excel: Una vez dentro, comenzamos a llenar nos datos que nos pide en el registro, tal cual la imagen. Luego nos ubicamos en la siguiente hoja del mismo Excel "REGISTRO DE VENTAS" Posterior a ello se comienza a realizar el respectivo registro de los dos ingresos que se tuvo.

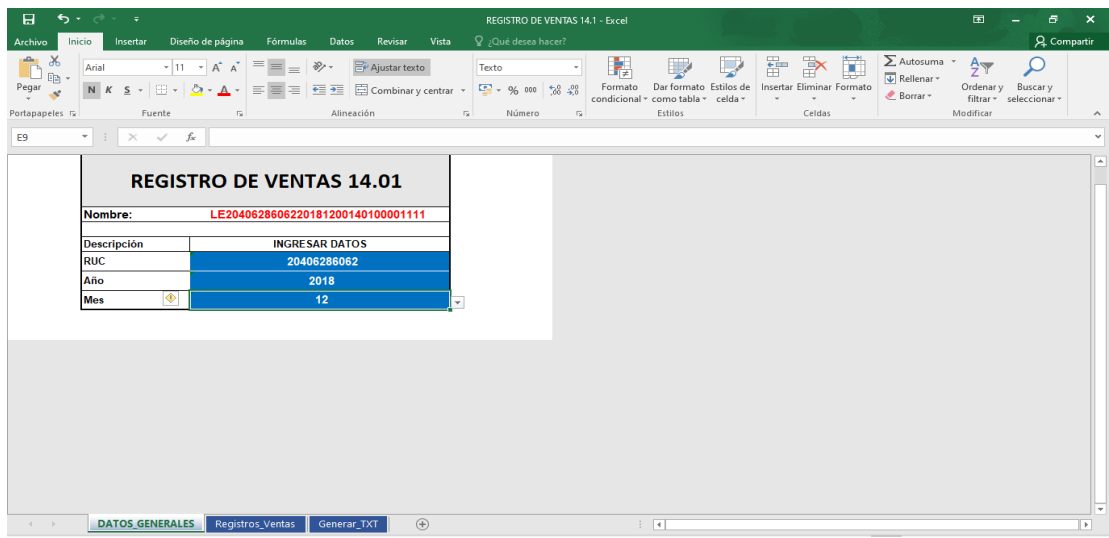

*Figura23. Ingresamos a Registro de Ventas. Fuente: (Sunat, PLE).*

Una vez dentro, comenzamos a llenar nos datos que nos pide en el registro, tal cual la imagen. Luego nos ubicamos en la siguiente hoja del mismo Excel "Registro de Ventas" Posterior a ello se comienza a realizar el respectivo registro de los dos ingresos que se tuvo. Generamos el archivo TXT, mismo que se ubicará dónde está guardado el archivo original de registro de ventas.

| 日                                                                                                    |                                       |                                                                                                    |                                                                                                    |                                                                                      |                                                                                                    |             |                    |                                                                                                    |             |                                                                                         | REGISTRO DE VENTAS 14.1 - Excel                  |                                                                                                    |                                   |                                 |                                                                     |                                             | 困                                       |                                   |               |  |
|----------------------------------------------------------------------------------------------------|---------------------------------------|----------------------------------------------------------------------------------------------------|----------------------------------------------------------------------------------------------------|--------------------------------------------------------------------------------------|----------------------------------------------------------------------------------------------------|-------------|--------------------|----------------------------------------------------------------------------------------------------|-------------|-----------------------------------------------------------------------------------------|--------------------------------------------------|----------------------------------------------------------------------------------------------------|-----------------------------------|---------------------------------|---------------------------------------------------------------------|---------------------------------------------|-----------------------------------------|-----------------------------------|---------------|--|
| Archivo                                                                                                    | Inicio                                | Insertar                                                                                                    |                                                                                                    | Diseño de página                                                                     | Fórmulas                                                                                                    |             | Datos              | Revisar                                                                                                    | Vista       |                                                                                         | $Q$ ; Qué desea hacer?                           |                                                                                                    |                                   |                                 |                                                                     |                                             |                                         |                                   | Q Compartir   |  |
| Pegar                                                                                                    | 唱、<br>Portapapeles <sub>5</sub>       | Calibri                                                                                                    | Fuente                                                                                              |                                                                                      | $\cdot$ 11 $\cdot$ A <sup>*</sup> A <sup>*</sup> $\equiv$ $\equiv$ $\Rightarrow$ $\gg$ $\cdot$ $\Rightarrow$ Ajustar texto<br>Fs.                                                                                                    |             | Alineación         |                                                                                                    |             | General<br>N K S - B - 3 - A - 三三三三三 E Combinary centrar - G - % 000<br>$\overline{12}$ | $58 - 28$<br>$\overline{\mathbb{F}_N}$<br>Número | ौँट]<br>Formato<br>condicional ~ como tabla ~ celda ~                                                                                                    | Dar formato Estilos de<br>Estilos |                                 | ŧ<br>$\mathbb{E}'$<br>Insertar Eliminar Formato<br>$\sim$<br>Celdas | $\sum$ Autosuma<br>↓ Rellenar -<br>Borrar - | $\frac{A}{7}$<br>Ordenar y<br>Modificar | Buscar y<br>filtrar v seleccionar |               |  |
|                                                                                                    |                                       |                                                                                                    | $\times$ $\checkmark$ fx                                                                            |                                                                                      |                                                                                                    |             |                    |                                                                                                    |             |                                                                                         |                                                  |                                                                                                    |                                   |                                 |                                                                     |                                             |                                         |                                   |               |  |
|                                                                                                    |                                       |                                                                                                    |                                                                                                    |                                                                                      |                                                                                                    |             |                    |                                                                                                    |             |                                                                                         |                                                  |                                                                                                    |                                   |                                 |                                                                     |                                             |                                         |                                   |               |  |
| N <sup>o</sup><br>$\mathbf{1}$<br>$\overline{2}$<br>$\overline{3}$<br>$\overline{4}$<br>$\overline{5}$<br>$6\phantom{1}$<br>7<br>8<br>$\boldsymbol{9}$<br>10<br>11<br>15<br>16 | Monto total del ISC<br>base imponible | Monto total facturado de la exportación<br>Monto total de la operación exonerada<br>Monto total de la operación inafecta<br>Monto total del IGV y/o IPM<br>Sumatoria de descuentos de IGV con estado 1<br>Monto total de la base imponible del IVAP<br>Monto total del IVAP<br>12 Monto total del comprobante de pago<br>13 Cantidad de filas con error tipo 1<br>Cantidad de filas con estado 0<br>Cantidad de filas con estado 1 |                                                                                                    | <b>Descripción</b>                                                                   | <b>TOTALES</b><br><b>Generar Totales</b><br>Monto total de la base imponible de la operación gravada<br>Sumatoria de descuentos de base imponible con estado 1<br>Monto total de otros tributos y cargos que no forman parte de la<br>14 Cantidad de filas con indicador de comprobante de pago cancelado |             |                    | Valor<br>0.00<br>3,570.00<br>0.00<br>0.00<br>0.00<br>0.00<br>642.60<br>0.00<br>0.00<br>0.00<br>0.00<br>4,212.60<br>$\mathbf{0}$<br>$\mathbf{0}$<br>$\mathbf{0}$<br>1 |             | Skoryk@n                                                                                |                                                  | Archivo TXT Generado Satisfactoriamente<br>Aceptar<br>GENEKAK AKCHIVO (TXT)<br>Archivo (txt) se genera en mismo directorio de la macro.<br>¿No tienes información a generar? | $\times$                          | <b>IGRESOS</b>                  |                                                                     |                                             |                                         |                                   |               |  |
| 17                                                                                                    |                                       | Cantidad de filas con estado 2                                                                                                    |                                                                                                    |                                                                                      |                                                                                                    |             |                    | $\mathbf{0}$                                                                                                    |             |                                                                                         |                                                  | <b>Generar TXT - Vacío</b>                                                                                                    |                                   |                                 |                                                                     |                                             |                                         |                                   |               |  |
|                                                                                                    |                                       | 18 Cantidad de filas con estado 8<br><b>DATOS GENERALES</b>                                                                                                    |                                                                                                    |                                                                                      | Registros_Ventas                                                                                                    |             | <b>Generar TXT</b> | $\mathbf{0}$                                                                                                    | $\bigoplus$ |                                                                                         |                                                  |                                                                                                    | $\frac{1}{2}$                     |                                 |                                                                     |                                             |                                         |                                   | ⊣             |  |
|                                                                                                    |                                       |                                                                                                    |                                                                                                    |                                                                                      |                                                                                                    |             |                    |                                                                                                    |             |                                                                                         |                                                  |                                                                                                    |                                   |                                 |                                                                     |                                             |                                         |                                   |               |  |
|                                                                                                    | $\overline{A}$                        |                                                                                                    | c                                                                                                   | D                                                                                    |                                                                                                    | G           | н                  |                                                                                                    | к           |                                                                                         |                                                  | м                                                                                                    |                                   | $\circ$                         | Q                                                                   | z                                           | AA                                      | AB                                | AJ            |  |
| 1                                                                                                    | Campo                                 |                                                                                                    | $\overline{2}$                                                                                      |                                                                                      |                                                                                                    | 6           |                    | 8                                                                                                    | 10          | $\overline{11}$                                                                         |                                                  | 12                                                                                                    |                                   | 14                              | 16                                                                  | $\overline{25}$                             | 26                                      | 27                                | 35            |  |
|                                                                                                    | <b>LIMPIAR</b>                        | <b>PERIODO</b>                                                                                                    | <b>CODIG</b><br>$\mathbf 0$<br><b>UNICO</b><br><b>DE LA</b><br><b>OPERA</b><br><b>CION</b><br>(CUO) | <b>NUMER</b><br>$\mathbf{0}$<br><b>CORRE</b><br><b>LATIVO</b><br><b>DEL</b><br>(CUO) | <b>FECHA DE</b><br><b>EMISION</b>                                                                                                    | <b>TIPO</b> | <b>SERIE</b>       | NUMER<br>$\sigma$                                                                                                    | <b>TIPO</b> | <b>NUMERO</b>                                                                           |                                                  | <b>APELLIDOS Y NOMBRES O RAZON</b><br><b>SOCIAL DEL PROVEEDOR</b>                                                                                                    |                                   | <b>BASE</b><br><b>IMPONIBLE</b> | <b>IGV</b>                                                          | <b>IMPORTE TOTAL</b>                        | <b>CODIGO</b><br><b>MONEDA</b>          | <b>TIPO DE</b><br><b>CAMBIO</b>   | <b>ESTADO</b> |  |
| $\frac{2}{10}$                                                                                                    | 1                                     | 20181200                                                                                                    | 1                                                                                                   |                                                                                      | M-RER 04/12/2018                                                                                                    | 01          | E001               | 64                                                                                                    | 6           | 20405441862 INGEMET CPI EMPRESA INDIVIDUAL DE R                                         |                                                  |                                                                                                    |                                   | 2,520.00                        | 453.60                                                              | 2,973.60                                    | PEN                                     |                                   | 1             |  |
| 11                                                                                                    | $\overline{2}$                        | 20181200                                                                                                    | $\overline{2}$                                                                                      |                                                                                      | M-RER 20/12/2018                                                                                                    | 01          | E001               | 67                                                                                                    | 6           | 20448029027   INGENIERIA Y CONSTRUCTORA FIRMEZ                                          |                                                  |                                                                                                    |                                   | 1.050.00                        | 189.00                                                              | 1,239.00                                    | PEN                                     |                                   | 1             |  |
| 12                                                                                                    | $\overline{\mathbf{3}}$               |                                                                                                    |                                                                                                    |                                                                                      |                                                                                                    |             |                    |                                                                                                    |             |                                                                                         |                                                  |                                                                                                    |                                   |                                 |                                                                     |                                             |                                         |                                   |               |  |
| 13                                                                                                    | $\overline{4}$                        |                                                                                                    |                                                                                                    |                                                                                      |                                                                                                    |             |                    |                                                                                                    |             |                                                                                         |                                                  |                                                                                                    |                                   |                                 |                                                                     |                                             |                                         |                                   |               |  |
| 14<br>15                                                                                                    | 5 <sub>5</sub><br>$6\phantom{a}$      |                                                                                                    |                                                                                                    |                                                                                      |                                                                                                    |             |                    |                                                                                                    |             |                                                                                         |                                                  |                                                                                                    |                                   |                                 |                                                                     |                                             |                                         |                                   |               |  |
| 16                                                                                                    | $\overline{I}$                        |                                                                                                    |                                                                                                    |                                                                                      |                                                                                                    |             |                    |                                                                                                    |             |                                                                                         |                                                  |                                                                                                    |                                   |                                 |                                                                     |                                             |                                         |                                   |               |  |
| 17                                                                                                    | $\overline{\mathbf{8}}$               |                                                                                                    |                                                                                                    |                                                                                      |                                                                                                    |             |                    |                                                                                                    |             |                                                                                         |                                                  |                                                                                                    |                                   |                                 |                                                                     |                                             |                                         |                                   |               |  |
| 18                                                                                                    | $\overline{9}$                        |                                                                                                    |                                                                                                    |                                                                                      |                                                                                                    |             |                    |                                                                                                    |             |                                                                                         |                                                  |                                                                                                    |                                   |                                 |                                                                     |                                             |                                         |                                   |               |  |
| 19<br>44                                                                                                    | 10                                    |                                                                                                    |                                                                                                    |                                                                                      |                                                                                                    |             |                    |                                                                                                    |             |                                                                                         |                                                  |                                                                                                    |                                   |                                 |                                                                     |                                             |                                         |                                   |               |  |
|                                                                                                    |                                       | <b>DATOS GENERALES</b>                                                                                                    |                                                                                                    |                                                                                      | <b>Registros Ventas</b>                                                                                                    |             |                    | Generar TXT                                                                                                    |             | $\circledast$                                                                           |                                                  |                                                                                                    |                                   | ि बि                            |                                                                     |                                             |                                         |                                   |               |  |

*Figura24. Ingresamos las Ventas realizadas. Fuente: (Sunat, PLE).*

## **4.5.2. Registro de Compras**

Lo mismo realizamos con el registro de compras y comenzamos a anotarlo en nuestro libro electrónico y de igual manera vamos a generar archivo TXT.

| Я                                                            | 6.              |                                         |                                                                                |                                                                           |                                                                                               |              |               |                               |             | REGISTRO DE COMPRAS 8.1 - Excel                                                     |                                                                                                    |                                 |                                                                      |                                |                                                                           | 困                                       | a                                   | $\boldsymbol{\mathsf{x}}$ |
|--------------------------------------------------------------|-----------------|-----------------------------------------|--------------------------------------------------------------------------------|---------------------------------------------------------------------------|-----------------------------------------------------------------------------------------------|--------------|---------------|-------------------------------|-------------|-------------------------------------------------------------------------------------|----------------------------------------------------------------------------------------------------|---------------------------------|----------------------------------------------------------------------|--------------------------------|---------------------------------------------------------------------------|-----------------------------------------|-------------------------------------|---------------------------|
| Archivo                                                      | Inicio          | Insertar                                | Diseño de página                                                               |                                                                           | Fórmulas                                                                                      | <b>Datos</b> | Revisar       | Vista                         |             | Q ;Qué desea hacer?                                                                 |                                                                                                    |                                 |                                                                      |                                |                                                                           |                                         |                                     | Q Compartir               |
| X<br>$E_{\rm BH}$<br>Pegar<br>T<br>Portapapeles <sub>5</sub> | Arial           | Fuente                                  |                                                                                | $E_{\rm R}$                                                               | $\cdot$ 9 $\cdot$ A <sup>2</sup> A <sup>2</sup> $\equiv$ $\equiv$ $\Rightarrow$ $\gg$ $\cdot$ | Alineación   | Ajustar texto | the control of the control of | Fecha       | N K S - ⊞ - ⊙ - A - ≡ ≡ ≡ 트를 Girl El Combinary centrar - 뎧 - % 000   % .%<br>Número | 鷛<br>₩<br>Dar formato Estilos de<br>Formato<br>condicional - como tabla - celda -<br>Estilos<br>$\sqrt{2}$ |                                 | $\mathbb{R}$<br>$\frac{1}{2}$<br>Insertar Eliminar Formato<br>Celdas | I                              | $\sum$ Autosuma $\rightarrow$<br>$\overline{\Psi}$ Rellenar -<br>Borrar - | $\frac{A}{2}$<br>Ordenar y<br>Modificar | Buscar y<br>filtrar * seleccionar * | $\wedge$                  |
| E23                                                          |                 | $\mathbf{r}$ : $\times$ $\checkmark$ fx |                                                                                |                                                                           |                                                                                               |              |               |                               |             |                                                                                     |                                                                                                    |                                 |                                                                      |                                |                                                                           |                                         |                                     |                           |
| 1 2                                                          | A               | B                                       | C                                                                              | D                                                                         | F                                                                                             | G            | H             |                               | L           | M                                                                                   | N                                                                                                    | $\circ$                         | P                                                                    | Y                              | z                                                                         | AA                                      | AQ                                  | $\mathbf{r}$              |
|                                                              | Campo           |                                         | $\overline{2}$                                                                 | $\mathbf{3}$                                                              |                                                                                               | -6           |               | -9                            | -11         | 12                                                                                  | 13 <sub>1</sub>                                                                                            | 14                              | 15                                                                   | 24                             | 25                                                                        | 26                                      | 42                                  |                           |
| $\overline{2}$                                               | <b>LIMPIAR</b>  | <b>PERIODO</b>                          | <b>CODI</b><br>GO<br><b>UNICO</b><br><b>DELA</b><br><b>OPER</b><br><b>ACIO</b> | <b>NUMER</b><br>$\circ$<br><b>CORREL</b><br><b>ATIVO</b><br>DEL.<br>(CUO) | <b>FECHA DE</b><br><b>EMISION</b>                                                             | <b>TIPO</b>  | <b>SERIE</b>  | <b>NUMERO</b>                 | <b>TIPO</b> | <b>NÚMERO</b>                                                                       | <b>APELLIDOS Y NOMBRE O</b><br><b>RAZÓN SOCIAL DEL</b><br><b>PROVEEDOR</b>                                 | <b>BASE</b><br><b>IMPONIBLE</b> | <b>IGV</b>                                                           | <b>IMPORTE</b><br><b>TOTAL</b> | <b>CODIGO</b><br><b>MONEDA</b>                                            | <b>TIPO DE</b><br>CAMBIO                | <b>ESTADO</b>                       |                           |
| 10 <sup>°</sup>                                              |                 | 20181200                                | $\blacktriangleleft$                                                           |                                                                           | M-RER 03/12/2018                                                                              | 01           | F314          | 589318                        | 6           |                                                                                     | 20517252558 COVISUR S.A.                                                                                   | 19.58                           | 3.52                                                                 | 23.10                          | PEN                                                                       |                                         | $\overline{1}$                      |                           |
| 11                                                           | $\overline{2}$  | 20181200                                | $\overline{2}$                                                                 |                                                                           | M-RER 03/12/2018                                                                              | 01           | FQQ1          | 15220                         | 6           | 10024304359                                                                         | <b>INVERSIONES DEUS</b>                                                                                    | 707.84                          | 127.41                                                               | 835.25                         | PEN                                                                       |                                         | 1                                   |                           |
| 12                                                           | $\mathbf{a}$    | 20181200                                | 3                                                                              |                                                                           | M-RER 04/12/2018                                                                              | 01           | F311          | 578201                        | 6           | 20517252558                                                                         | <b>COVISUR S.A.</b>                                                                                        | 19.58                           | 3.52                                                                 | 23.10                          | PEN                                                                       |                                         | $\overline{1}$                      |                           |
| 13                                                           | $\Delta$        | 20181200                                | $\overline{4}$                                                                 |                                                                           | M-RER 05/12/2018                                                                              | 01           | FQQ1          | 15242                         | 6           | 10024304359                                                                         | <b>INVERSIONES DEUS</b>                                                                                    | 707.84                          | 127.41                                                               | 835.25                         | PEN                                                                       |                                         | $\blacktriangleleft$                |                           |
| 14                                                           | 5 <sup>5</sup>  | 20181200                                | 5                                                                              |                                                                           | M-RER 05/12/2018                                                                              | 01           | F314          | 590195                        | 6           | 20517252558                                                                         | <b>COVISUR S.A.</b>                                                                                        | 19.58                           | 3.52                                                                 | 23.10                          | PEN                                                                       |                                         | $\overline{1}$                      |                           |
| 15                                                           | $\mathbf{g}$    | 20181200                                | 6                                                                              |                                                                           | M-RER 14/12/2018                                                                              | 01           | F412          | 352261                        | 6           | 20517252558                                                                         | <b>COVISUR S.A.</b>                                                                                        | 19.58                           | 3.52                                                                 | 23.10                          | PEN                                                                       |                                         | $\blacktriangleleft$                |                           |
| 16                                                           | $\overline{7}$  | 20181200                                | 7                                                                              |                                                                           | M-RER 20/12/2018                                                                              | 01           | F311          | 578936                        | 6           | 20517252558                                                                         | <b>COVISUR S.A.</b>                                                                                        | 19.58                           | 3.52                                                                 | 23.10                          | PEN                                                                       |                                         | $\blacktriangleleft$                |                           |
| 17                                                           | $\mathbf{a}$    | 20181200                                | 8                                                                              |                                                                           | M-RER 20/12/2018                                                                              | 01           | F314          | 590848                        | 6           | 10024304359                                                                         | <b>INVERSIONES DEUS</b>                                                                                    | 707.84                          | 127.41                                                               | 835.25                         | PEN                                                                       |                                         | $\overline{1}$                      |                           |
| 18                                                           | 9               | 20181200                                | 9                                                                              |                                                                           | M-RER 26/12/2018                                                                              | 01           | F411          | 363856                        | 6           | 20600426991                                                                         | <b>COTELMA E.I.R.L</b>                                                                                     | 173.73                          | 31.27                                                                | 205.00                         | PEN                                                                       |                                         | $\overline{1}$                      |                           |
| 19                                                           | 10              | 20181200                                | 10                                                                             |                                                                           | M-RER 28/12/2018                                                                              | 01           | FQQ1          | 15258                         | 6           | 20601299209                                                                         | <b>CORPORACION BUENAVEI</b>                                                                                | 270.97                          | 48.78                                                                | 319.75                         | PEN                                                                       |                                         | $\overline{1}$                      |                           |
| 20                                                           | 11              | 20181200                                | 11                                                                             |                                                                           | M-RER 28/12/2018                                                                              | 01           | F314          | 615408                        | 6           | 10023678875                                                                         | <b>HANCCO LIPA SIMON</b>                                                                                   | 152.54                          | 27.46                                                                | 180.00                         | PEN                                                                       |                                         | $\overline{1}$                      |                           |
| 21                                                           | 12 <sup>2</sup> |                                         |                                                                                |                                                                           |                                                                                               |              |               |                               |             |                                                                                     |                                                                                                    |                                 |                                                                      |                                |                                                                           |                                         |                                     |                           |
| 22                                                           | 13              |                                         |                                                                                |                                                                           |                                                                                               |              |               |                               |             |                                                                                     |                                                                                                    |                                 |                                                                      |                                |                                                                           |                                         |                                     |                           |
| 23                                                           | 14              |                                         |                                                                                |                                                                           |                                                                                               |              |               |                               |             |                                                                                     |                                                                                                    |                                 |                                                                      |                                |                                                                           |                                         |                                     |                           |
| 24                                                           | 15              |                                         |                                                                                |                                                                           |                                                                                               |              |               |                               |             |                                                                                     |                                                                                                    |                                 |                                                                      |                                |                                                                           |                                         |                                     |                           |
| 25                                                           | 16              |                                         |                                                                                |                                                                           |                                                                                               |              |               |                               |             |                                                                                     |                                                                                                    |                                 |                                                                      |                                |                                                                           |                                         |                                     |                           |
| 26                                                           | 17              |                                         |                                                                                |                                                                           |                                                                                               |              |               |                               |             |                                                                                     |                                                                                                    |                                 |                                                                      |                                |                                                                           |                                         |                                     |                           |
|                                                              |                 | <b>DATOS GENERALES</b>                  |                                                                                |                                                                           | <b>Registros Compras</b>                                                                      |              | Generar TXT   | (F)                           |             |                                                                                     | $\frac{1}{2}$ $\frac{1}{2}$                                                                                |                                 |                                                                      |                                |                                                                           |                                         |                                     | F.                        |
| Listo                                                        |                 |                                         |                                                                                |                                                                           |                                                                                               |              |               |                               |             |                                                                                     |                                                                                                    |                                 |                                                                      |                                | 圓<br>凹                                                                    | $\sim$                                  |                                     | $+ 106%$                  |

*Figura25. Vamos Generar el Archivo TXT. Registro de Compras . Fuente: (Sunat, PLE).*

## **4.6. Liquidación del IGV e Impuesto a la Renta.**

Una vez realizado los registros de compras y ventas pasamos a realizar la liquidación se determina el importe a pagar tanto del impuesto a la renta como el IGV, teniendo en cuenta que la empresa TECNOMETAL S.C.R.L. se encuentra afecto al REGIMEN MYPE TRIBUTARIO, cuyo porcentaje del impuesto el 1.5% de las ventas. Tanto el impuesto a la renta se calcula como el impuesto general a las ventas se calculan en base a la base imponible.

| 日                | ء ⊸ صد ⊖ا                                     |                                         |                         |                                                                                                    |                                                                                                    |        | LIQUIDACIÓN IGV DIC 2018 - TECNOMETAL SCRL - Excel |                |                                                                                                    |                                     |         |         |                                                                        | 囨<br>Ξ.                                    | $\sigma$      | $\mathbf x$ |
|------------------|-----------------------------------------------|-----------------------------------------|-------------------------|----------------------------------------------------------------------------------------------------|----------------------------------------------------------------------------------------------------|--------|----------------------------------------------------|----------------|----------------------------------------------------------------------------------------------------|-------------------------------------|---------|---------|------------------------------------------------------------------------|--------------------------------------------|---------------|-------------|
| Archivo          | Inicio                                        | Insertar                                | Diseño de página        | Fórmulas                                                                                                    | Datos Revisar Vista <sup>Q</sup> ;Qué desea hacer?                                                                                                    |        |                                                    |                |                                                                                                    |                                     |         |         |                                                                        |                                            | Q Compartir   |             |
| Pegar            | X,<br>Calibri<br><b>Gen</b><br>Portapapeles % | Fuente                                  | $-15$                   | $\cdot$ 11 $\cdot$ A <sup>*</sup> A <sup>*</sup> $\equiv$ $\equiv$ $\Rightarrow$ $\gg$ $\cdot$ $\Rightarrow$ Ajustar texto<br>N $K$ $S$ $\cdot$ $\boxed{3}$ $\cdot$ $\boxed{\Delta}$ $\cdot$ $\boxed{\equiv}$ $\equiv$ $\boxed{\equiv}$ $\boxed{\equiv}$ $\boxed{\equiv}$ Combinary centrar $\cdot$ $\boxed{\sim}$ $\cdot$ % $\boxed{3}$ $\boxed{3}$ $\boxed{3}$ $\boxed{3}$ $\boxed{3}$ $\boxed{3}$ $\boxed{4}$ $\boxed{5}$<br>Alineación | <b>Executive Contract Contract Contract Contract Contract Contract Contract Contract Contract Contract Contract Contract Contract Contract Contract Contract Contract Contract Contract Contract Contract Contract Contract Cont</b> | Número | $\rightarrow$<br>$E_{\rm H}$                       | 矏              | 罗<br><b>Lating</b><br>Dar formato Estilos de Insertar Eliminar Formato<br>condicional - como tabla - celda -<br>Estilos | 돕<br>$\frac{1}{\sqrt{2}}$<br>Celdas | Ë       |         | $\sum$ Autosuma $\overline{A}$<br>$\sqrt{\Psi}$ Rellenar -<br>Borrar - | Ordenary Buscary<br>filtrar -<br>Modificar | seleccionar y |             |
| 111              |                                               | $\mathbf{r}$ : $\times$ $\checkmark$ fx | $=$ SUMA $(19:110)$     |                                                                                                    |                                                                                                    |        |                                                    |                |                                                                                                    |                                     |         |         |                                                                        |                                            |               |             |
| $\blacksquare$ A | B.                                            | $\mathsf{C}$                            | D<br>Ε.                 | F.                                                                                                    | G                                                                                                    | H      |                                                    | J <sub>1</sub> | ĸ                                                                                                    | M<br>t.                             |         | N       | $\circ$                                                                | P                                          | $\mathbf Q$   |             |
| $\mathbf{1}$     |                                               |                                         |                         |                                                                                                    |                                                                                                    |        |                                                    |                |                                                                                                    | <b>COMPRAS</b>                      |         |         |                                                                        |                                            |               |             |
| $\overline{2}$   |                                               | <b>VENTAS FEB</b>                       |                         |                                                                                                    | <b>BASE IMPONIBLE</b> IGV                                                                                                    |        | <b>TOTAL</b>                                       |                | <b>IMPUESTO A LA RENTA</b>                                                                                              |                                     | 19.58   | 23.10   | 19.58                                                                  | 3.52                                       | 23.10         |             |
| $\overline{3}$   | <b>FACTURAS</b>                               | <b>SUBTOTAL</b>                         | 3570.00                 | <b>VENTAS CON FACTURA</b>                                                                                                    | 3570.00                                                                                                    | 642.60 | 4212.60                                            |                | 53.55                                                                                                    |                                     | 707.84  | 835.25  | 707.84                                                                 | 127.41                                     | 835.25        |             |
| 4                |                                               | <b>IGV</b>                              | 642.60                  | <b>VENTAS CON BOLETA</b>                                                                                                    |                                                                                                    |        |                                                    |                |                                                                                                    |                                     | 19.58   | 23.10   | 19.58                                                                  | 3.52                                       | 23.10         |             |
| 5                |                                               | <b>TOTAL</b>                            | 4212.60                 | <b>COMPRAS</b>                                                                                                    | 2818.644068                                                                                                    | 507.36 | 3326.00                                            |                |                                                                                                    |                                     | 707.84  | 835.25  | 707.84                                                                 | 127.41                                     | 835.25        |             |
| 6                |                                               |                                         |                         | <b>TOTAL A PAGAR</b>                                                                                                    |                                                                                                    | 135.24 |                                                    |                |                                                                                                    |                                     | 19.58   | 23.10   | 19.58                                                                  | 3.52                                       | 23.10         |             |
| $\overline{7}$   |                                               | <b>COMPRAS</b>                          |                         |                                                                                                    |                                                                                                    |        |                                                    |                |                                                                                                    |                                     | 19.58   | 23.10   | 19.58                                                                  | 3.52                                       | 23.10         |             |
| 8                | <b>FACTURAS</b>                               | <b>TOTAL</b>                            | 2818.64                 |                                                                                                    |                                                                                                    |        |                                                    |                |                                                                                                    |                                     | 19.58   | 23.10   | 19.58                                                                  | 3.52                                       | 23.10         |             |
| $\overline{9}$   |                                               | <b>IGV</b>                              | 507.4                   |                                                                                                    | <b>IGV CUENTA PROPIA</b>                                                                                                    |        | 135                                                |                |                                                                                                    |                                     | 707.84  | 835.25  | 707.84                                                                 | 127.41                                     | 835.25        |             |
| 10               |                                               | <b>TOTAL</b>                            | 3326.00                 |                                                                                                    | <b>IMPUESTO A LA RENTA RER</b>                                                                                                    |        | 54                                                 |                |                                                                                                    |                                     | 173.73  | 205.00  | 173.73                                                                 | 31.27                                      | 205.00        |             |
| 11               |                                               |                                         |                         |                                                                                                    | <b>TOTAL A PAGAR</b>                                                                                                    |        | 189                                                |                |                                                                                                    |                                     | 270.97  | 319.75  | 270.97                                                                 | 48.78                                      | 319.75        |             |
| 12               |                                               |                                         |                         |                                                                                                    |                                                                                                    |        |                                                    |                |                                                                                                    |                                     | 152.54  | 180.00  | 152.54                                                                 | 27.46                                      | 180.00        |             |
| 13               |                                               |                                         |                         |                                                                                                    |                                                                                                    |        |                                                    |                |                                                                                                    |                                     | 2818.64 | 3326.00 | 2818.64                                                                | 507.36                                     | 3326.00       |             |
| 14               |                                               |                                         |                         |                                                                                                    |                                                                                                    |        |                                                    |                |                                                                                                    |                                     |         |         |                                                                        |                                            |               |             |
| 15               |                                               |                                         |                         |                                                                                                    |                                                                                                    |        |                                                    |                |                                                                                                    | <b>VENTAS</b>                       |         |         |                                                                        |                                            |               |             |
| 16               |                                               |                                         |                         |                                                                                                    |                                                                                                    |        |                                                    |                |                                                                                                    |                                     | 2520.00 | 2973.60 | 2520.00                                                                | 453.60                                     | 2973.60       |             |
| 17               |                                               |                                         |                         |                                                                                                    |                                                                                                    |        |                                                    |                |                                                                                                    |                                     | 1050.00 | 1239.00 | 1050.00                                                                | 189,00                                     | 1239.00       |             |
| 18               |                                               |                                         |                         |                                                                                                    |                                                                                                    |        |                                                    |                |                                                                                                    |                                     | 0.00    | 0.00    | 0.00                                                                   | 0.00                                       | 0.00          |             |
| 19               |                                               |                                         |                         |                                                                                                    |                                                                                                    |        |                                                    |                |                                                                                                    |                                     | 0.00    | 0.00    | 0.00                                                                   | 0.00                                       | 0.00          |             |
| 20               |                                               |                                         |                         |                                                                                                    |                                                                                                    |        |                                                    |                |                                                                                                    |                                     | 357     | 4212.60 | 3570.00                                                                | 642.60                                     | 4212.60       |             |
| 21               |                                               |                                         |                         |                                                                                                    |                                                                                                    |        |                                                    |                |                                                                                                    |                                     |         |         |                                                                        |                                            |               |             |
| 22               |                                               |                                         |                         |                                                                                                    |                                                                                                    |        |                                                    |                |                                                                                                    |                                     |         |         |                                                                        |                                            |               |             |
| 23               |                                               |                                         |                         |                                                                                                    |                                                                                                    |        |                                                    |                |                                                                                                    |                                     |         |         |                                                                        |                                            |               |             |
| $-4-1$           |                                               | LIQ. IGV                                | MONTOS COMPRAS Y VENTAS | $\bigoplus$                                                                                                    |                                                                                                    |        |                                                    |                | $\frac{1}{2}$ $\frac{1}{2}$                                                                                             |                                     |         |         |                                                                        |                                            |               | E.          |
| Listo            |                                               |                                         |                         |                                                                                                    |                                                                                                    |        |                                                    |                |                                                                                                    |                                     |         | 開       | 回<br>凹<br>$\sim$                                                       |                                            | ÷.            | 100 %       |

*Figura26. Vamos Generar "IGV" El Impuesto General a las Ventas. Fuente: (Sunat, PLE).*

## **4.7.** *Declaración en el PLE***.**

Una vez generado los archivos TXT de los registros de compras y ventas, se procede a subirlo al portal para declarar los libros electrónicos "PLE"

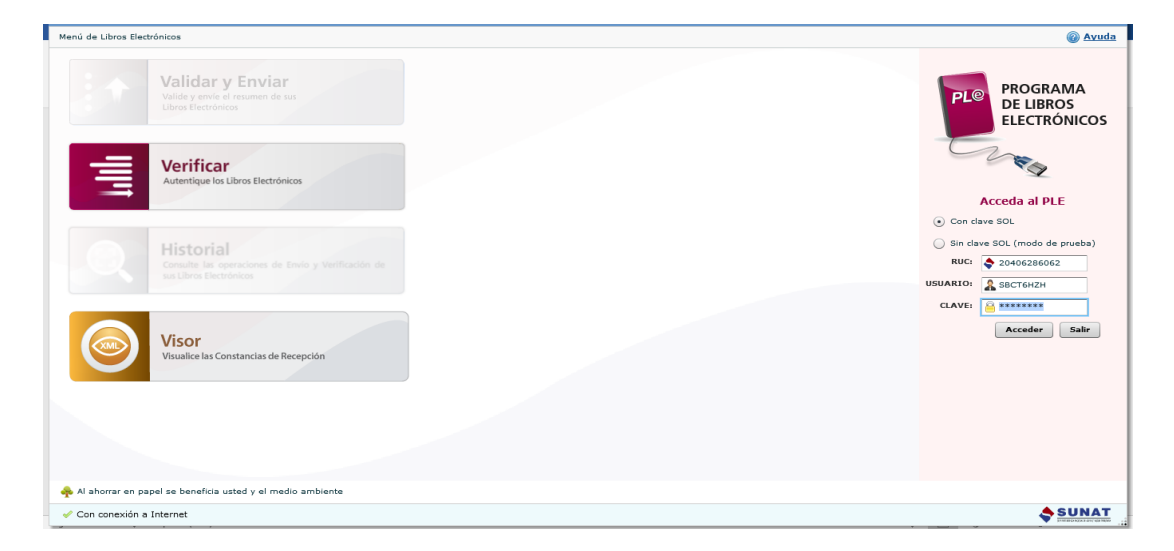

*Figura27. Los libros electrónicos PLE. Fuente: (Sunat, PLE).*

Colocamos nuestros datos de la empresa y presionamos en el botón ACCEDER, una vez ingresado de manera correcta nos aparecerá la siguiente venta.

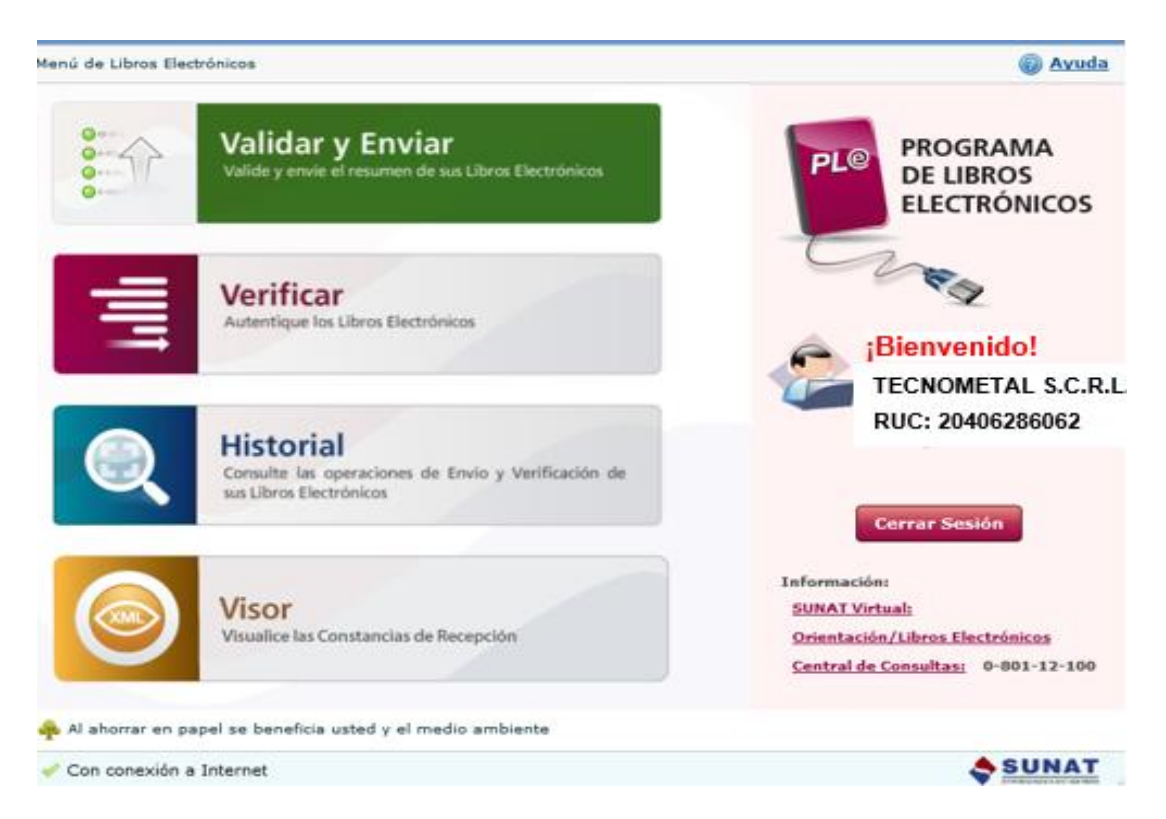

*Figura28. Damos clic en validad y enviar. Fuente: (Sunat, PLE).*

| Regresar al Menú<br>Validar Libros Electrónicos                               |                  |                          |         | a Ayuda                                                     |
|-------------------------------------------------------------------------------|------------------|--------------------------|---------|-------------------------------------------------------------|
| TECNOMETAL S.C.R.L.<br>RUC: 20406286062                                       |                  |                          |         | PROGRAMA<br>21 Q<br><b>DE LIBROS</b><br><b>ELECTRÓNICOS</b> |
| Tipo de Reporte RCE y RVIE:<br>General<br>(*) Detallada                       |                  | <b>C3</b> Añadir archivo |         | <b>Et Remover archivo</b>                                   |
| Libro o registro                                                              | Periodo          |                          | Archivo |                                                             |
| 8) Registro de Compras (2/2)                                                  | Diciembre - 2018 |                          |         |                                                             |
| <b>UF</b><br>8.1) Registro de Compras                                         | Diciembre - 2018 |                          |         | LE20406286062201812000801000011                             |
| 8.2) Registro de Compras - Información de operaciones con su Diciembre - 2018 |                  |                          |         | LE20406286062201812000802000010                             |
| 14) Registro de ventas e ingresos (1/1)                                       | Diciembre - 2018 |                          |         |                                                             |
| 14.1) Registro de ventas e ingresos                                           | Diciembre - 2018 |                          |         | LE20406286062201812001401000011                             |
|                                                                               |                  |                          |         |                                                             |
|                                                                               |                  |                          |         |                                                             |
|                                                                               |                  |                          |         |                                                             |
| 222.5<br>$\blacksquare$                                                       |                  |                          |         | ٠                                                           |
| <b>a</b> Validar                                                              |                  |                          |         | Total de libros o registros: 2                              |
| Al ahorrar en papel se beneficia usted y el medio ambiente                    |                  |                          |         |                                                             |
| Con conexión a Internet                                                       |                  |                          |         |                                                             |

*Figura29. Añadimos los Archivos de TXT que ya Generamos Fuente: (Sunat, PLE).*

Presionamos en VALIDAR, al validar los archivos todos deben estar correctamente llenados y de tal modo que nos marque con un aspa, posterior a ello damos clic en ENVIAR y finalmente se enviarán los archivos cargados.

| <b>Procesando libros electrónicos</b>                                                  |                            |
|----------------------------------------------------------------------------------------|----------------------------|
| Procesando: (3/3) archivos                                                             | Tiempo acumulado: 00:00:07 |
| CARGANDO 100%                                                                          |                            |
| Registro de ventas e ingresos<br>Archivo actual: LE2040628606220181200140100001111.txt |                            |
| CARGANDO 100%                                                                          |                            |
| Cantidad de registros: 2                                                               | 00:00:02                   |
| Cantidad de errores: 0                                                                 |                            |
|                                                                                        | <b>XX</b> Cancelar         |

*Figura30. Validando todos los archivos para su envió. Fuente: (Sunat, PLE).*

### **4.8. Declaración Mensual.**

una vez realizado la declaración de los libros electrónicos, pasamos a realizar la declaración del impuesto a la renta e IGV, con ayuda de nuestro anterior Excel del cálculo de ambos, al igual que para realizar la factura ingresamos al portal de la Sunat, y nos ubicamos en mis declaraciones y pagos e ingresamos con nuestra clave sol y nro. de ruc.

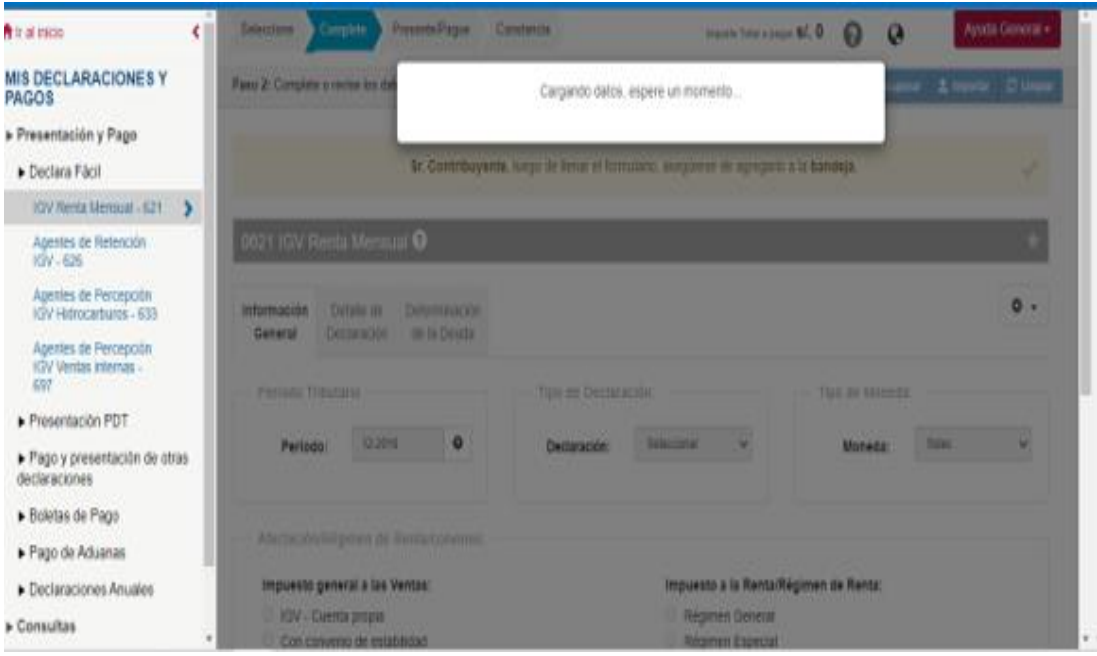

*Figura31. Declaraciones del periodo y Libros Electrónicos. Fuente: (Sunat).*

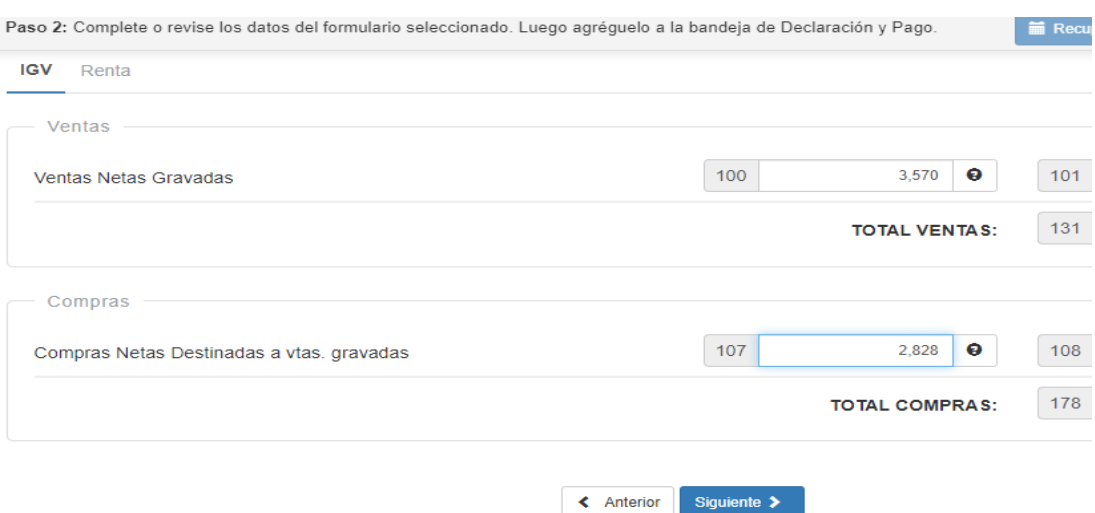

*Figura32. Vemos las Casillas de Ventas y Compras. Fuente: (Sunat).*

Colocamos los montos de nuestra liquidación en Excel, nuevamente

damos clic en siguiente.

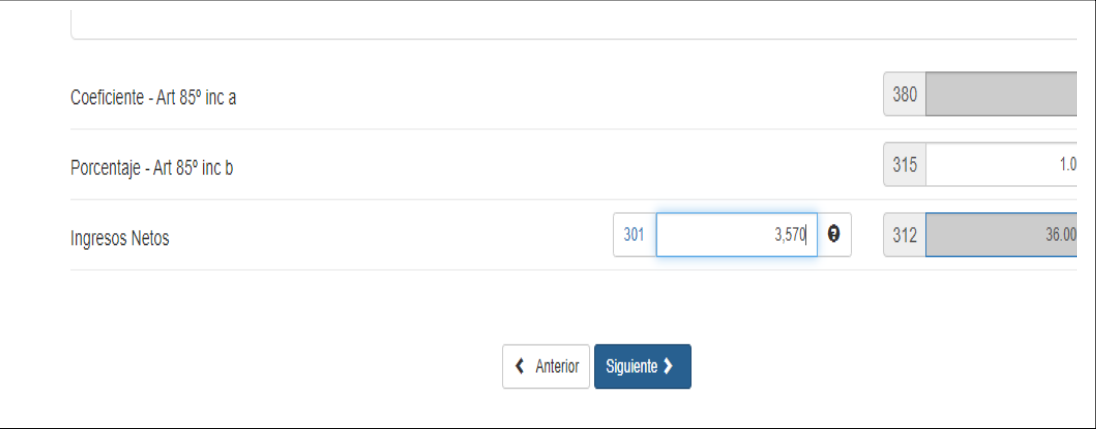

*Figura33. Montos de la Liquidación. Fuente: (Sunat).*

Nos permite calcular nuestro impuesto a la renta. Luego damos clip en agregar a bandeja

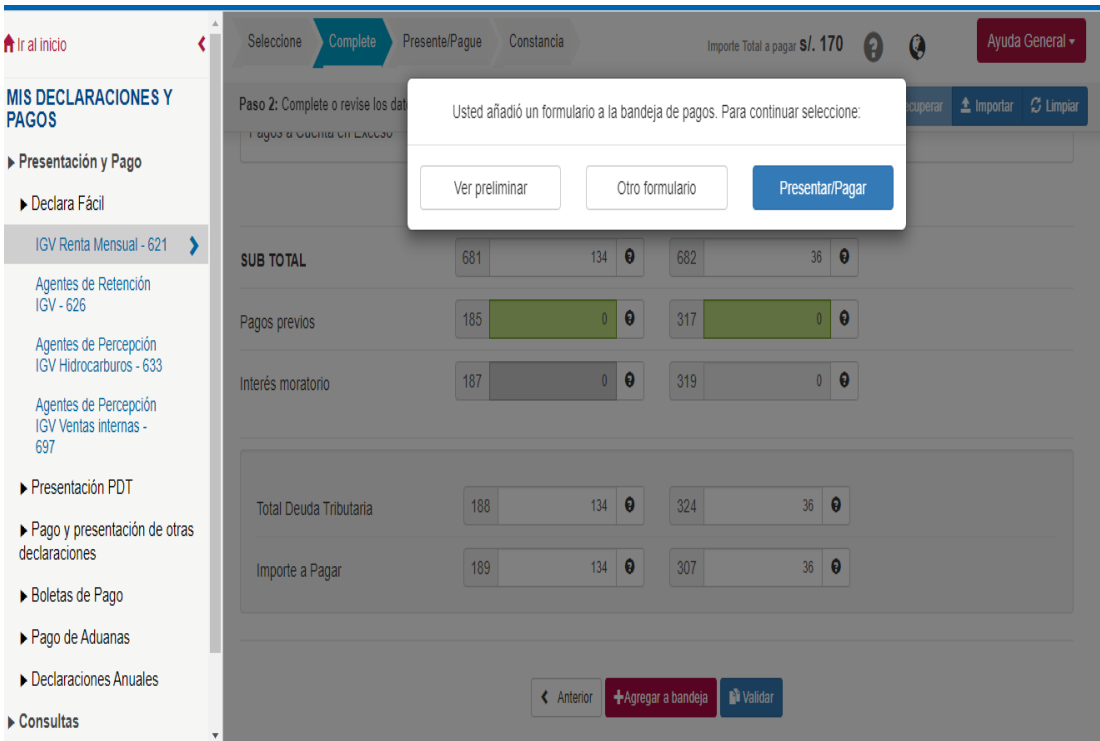

*Figura34. Aquí el sistema está Mostrando las Casillas de IR. Fuente: (Sunat).*
Y finalmente le damos clic a PRESENTAR/PAGAR y aparece en la declaración que hemos realizado, descargamos la constancia.

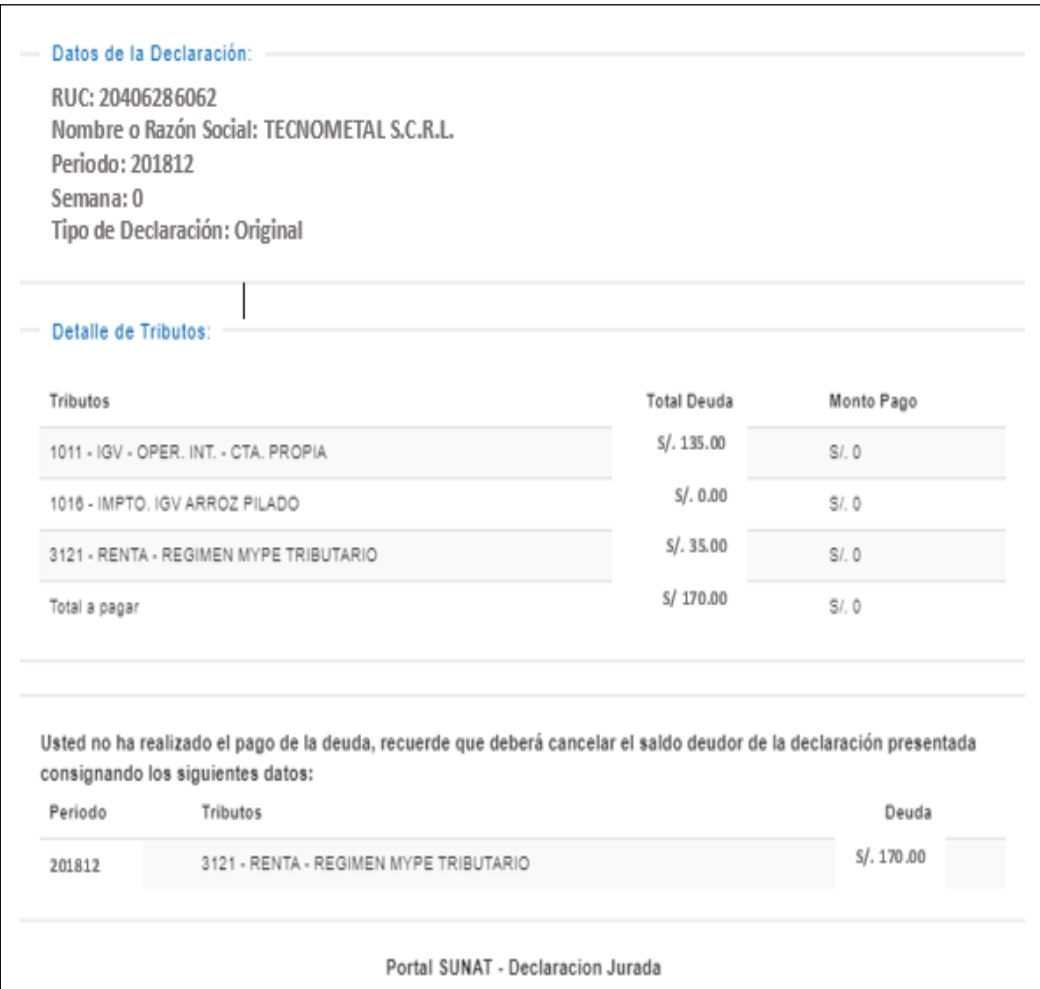

*Figura35. monto final de la declaración de 621. Fuente: (Sunat).*

## **CONCLUSIONES**

**Primera:** Las facturas electrónicas son emitidas por la empresa Tecnometal s.c.r.l. es una herramienta importante y útil. Sus comprobantes de pago de compras y ventas de reflejan en la liquidación del IGV e Impuesto a la renta. También en las declaraciones del PLE de los libros electrónicos. Además, satisface todas las necesidades del negocio y del sistema tributario peruano.

**Segunda:** Ventajas que tiene la factura electrónica. Es reducir gastos de los insumos de impresión, tinta tóner y reducir el espacio de almacenaje, tiene seguridad, confianza y rapidez en la emisión de los comprobantes, guardados y almacenados en formato digital, y se pueden consultar en cualquier momento. También optimiza la gestión de la empresa de tener mejor control, calidad al servicio de los clientes**.** Factura electrónica es más eficiente en la empresa TECNOMETAL S.C.R.L, ya que se puede enviar a través del e-mail, un envío prácticamente inmediato.

**Tercero:** Para combatir la evasión tributaria todos los contribuyentes deben emitir recibos, facturas y boletas de manera electrónica, para tener en tiempo real todas las transacciones que se hacen en la economía.

62

## **REFERENCIAS BIBLIOGRÁFICAS**

- Barreix, Zambrano. (2018). Factura Electrónica en America Latina. Panama: Alberto Barreix,Raul Zambrano.
- BORDA, J. L. (2016). *La facturación electrónica en el Perú*, revistas.pucp.edu.pe/index.php/revistalidera/article/viewFile/16873/17181

C. Seguidores. (2018). *Contabilidad I*. Obtenido de contabilidad1cbtis73.blogspot.com/2012/01/definicion-objetivos-eimportancia-de.html

Elusión y evasión tributaria. (2018). *Gerencie.com* . Obtenido de

.

gerencie.com/elucion-y-evasion-tributaria.html

Emprender Sunat. (2018). *Libros Contables Obligatorios*. Obtenido de emprender.sunat.gob.pe/tributando/registros-contables/libros-registroscontables

José Antonio Guerrero Muñoz. (04 de Julio de 2016). ContadorMX. https://contadormx.com/2016/07/04/cuales-son-los-principales-libros-dela-contabilidad/. Obtenido de https://contadormx.com/2016/07/04/cualesson-los-principales-libros-de-la-contabilidad/

Ormachea, J. A. (1996). *Contabilidad General I.* Madrid: Cultura Madrid Pag. 29.

- Quispe, C. A. (2015). Investigaciones del sistema de emisión electronico. *TesisI de nfluencia de la aplicación del sistema de emisión.* Universidad Nacional del Altiplano, Puno.
- Sunat. (2018). *Sunat Operaciones en Línea (SOL)*. Obtenido de https://www.sunat.gob.pe/
- Sunat, PLE. (2018). *Libros Electronicos* . Obtenido de

institucion/sunat/informes-publicaciones/356712-estructura-de-los-libros-

y-registros-electronicos-en-el-ple

Tecnometal Scrl. (2018). Obtenido de

http://www.tecnometal.com.pe/index.php/nosotros.html

Zeballos, E. Z. (2013). *Contabilidad General .* Arequipa.

Zeballos, E. Z. (2013). *Historia de la Contabilidad .* Arequipa.